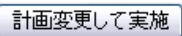

 $2.1$ . The contract of the contract of the contract of the contract of the contract of the contract of the contract of the contract of the contract of the contract of the contract of the contract of the contract of the co

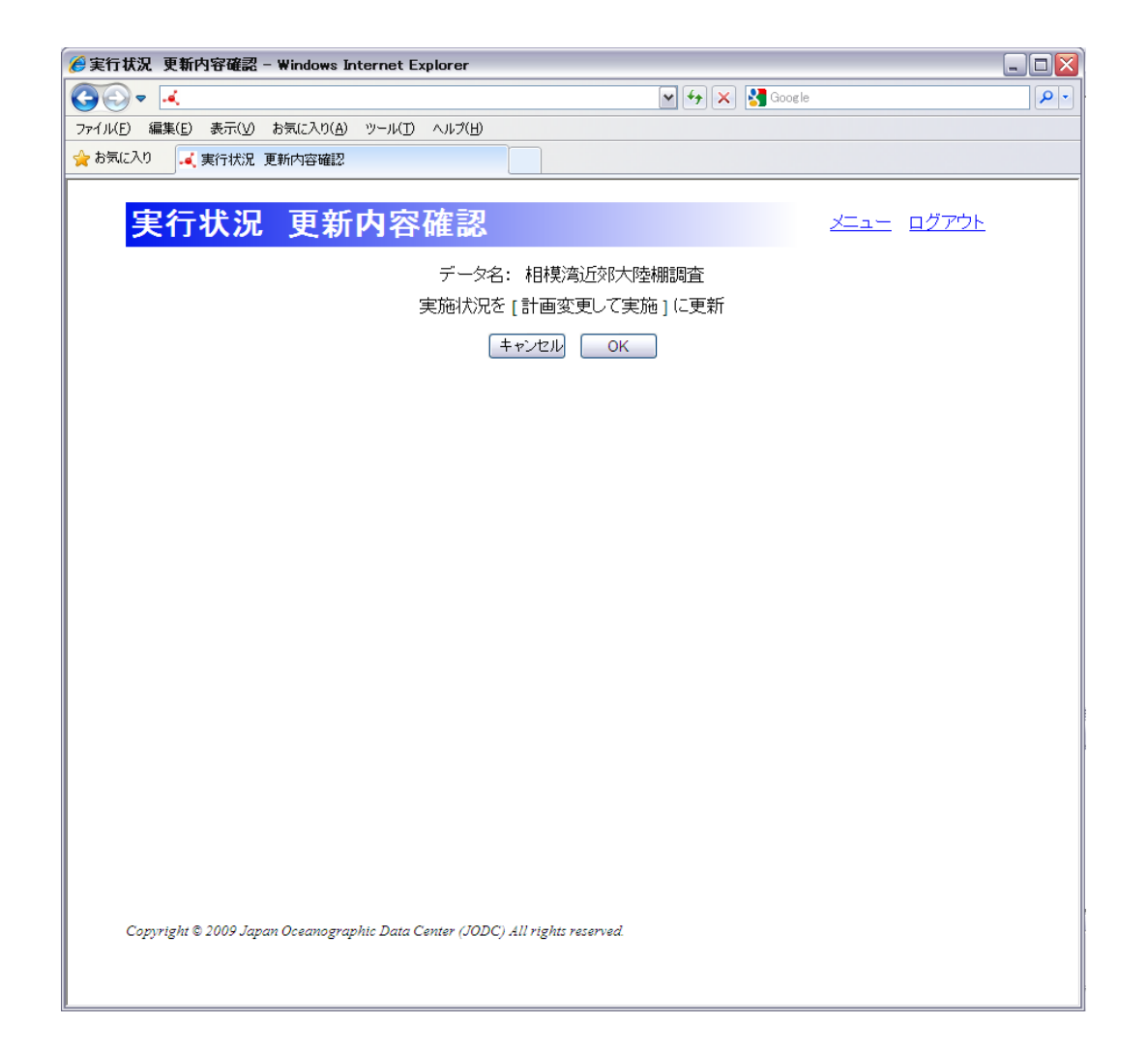

. [OK]

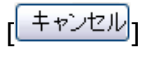

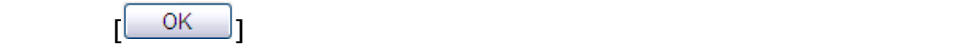

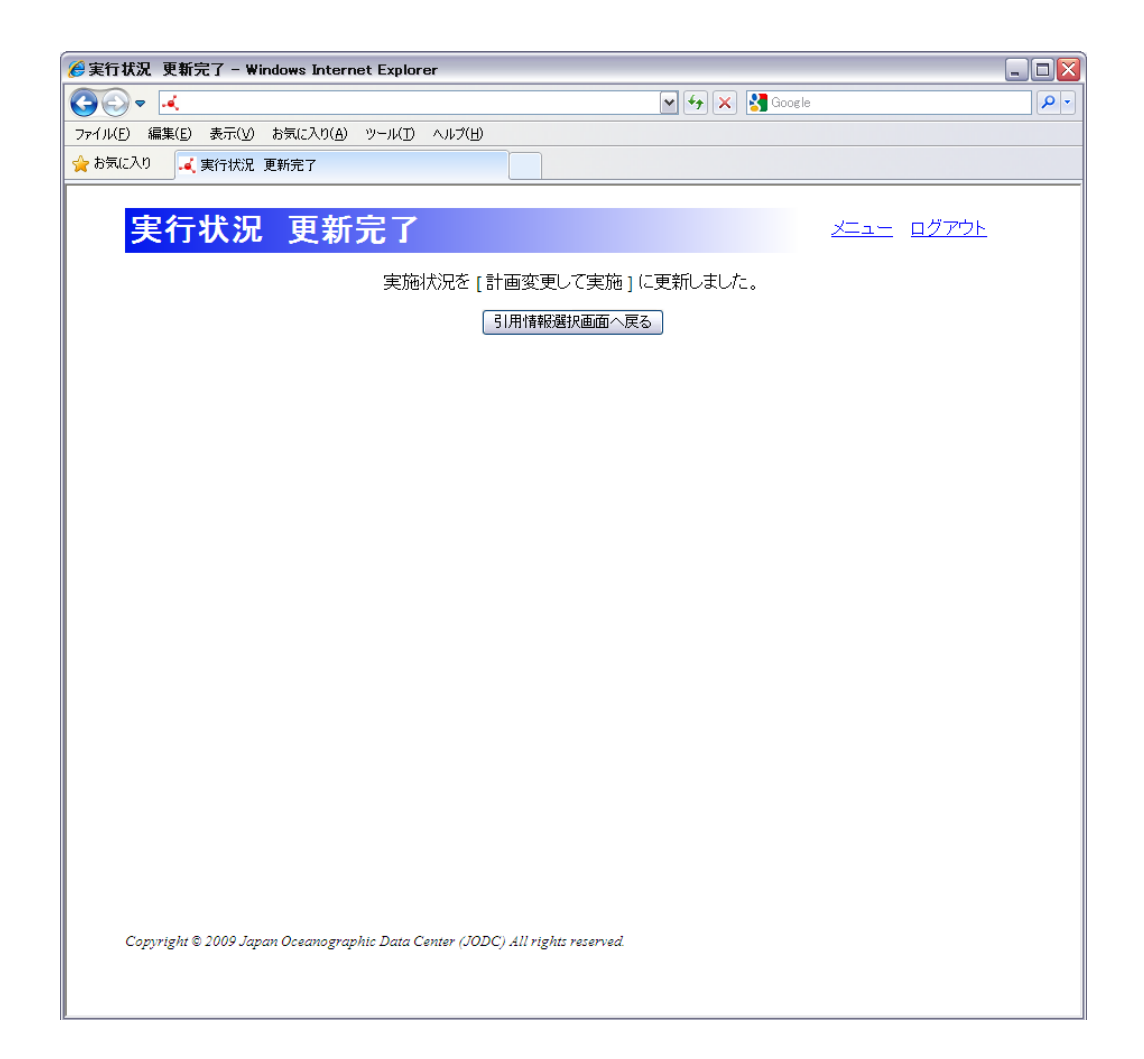

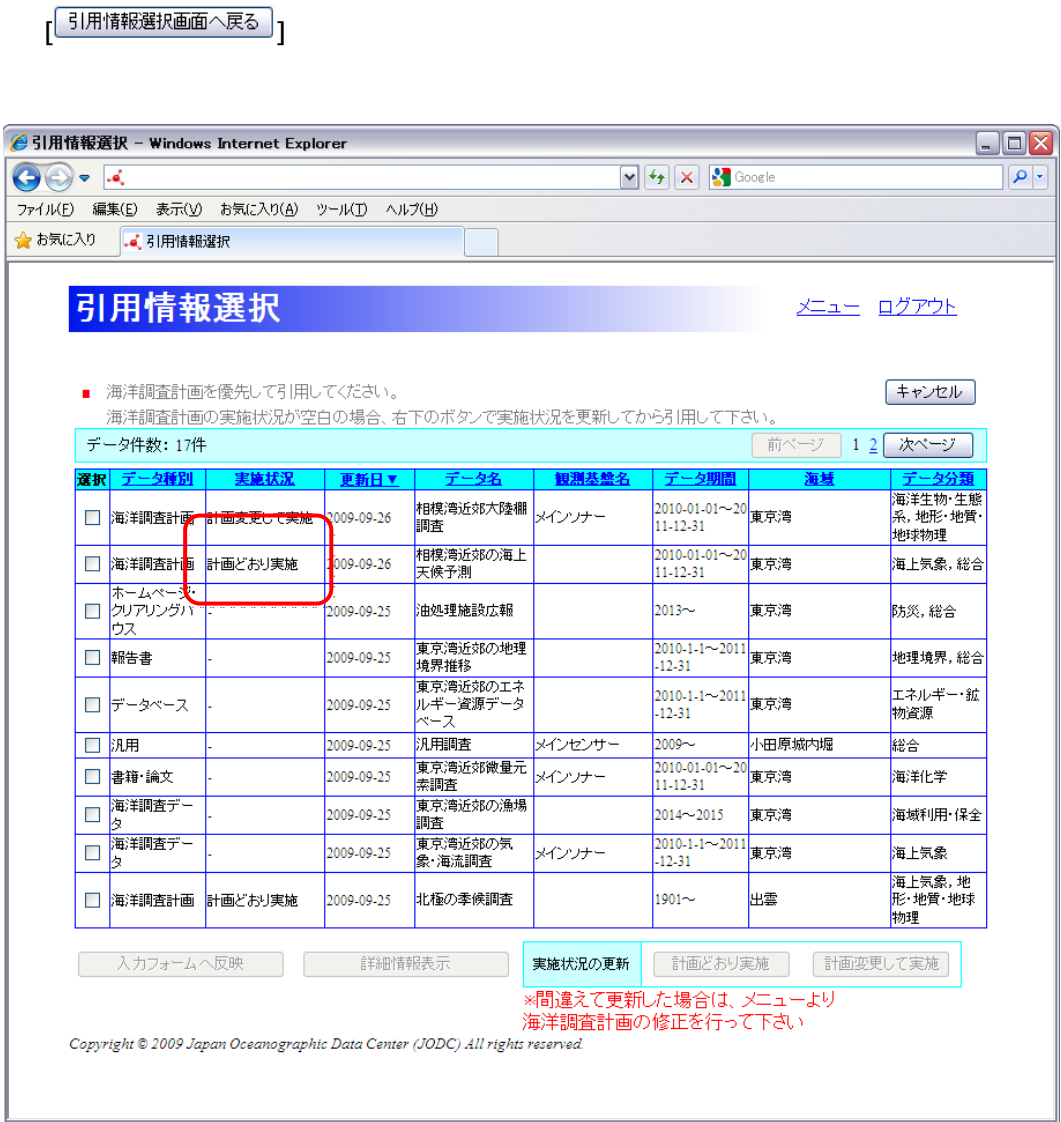

. [ 引用情報選択画面へ戻る ]<br>1

63

#### 624.

#### $[$   $]$

1. 詳細表示するデータを選びます

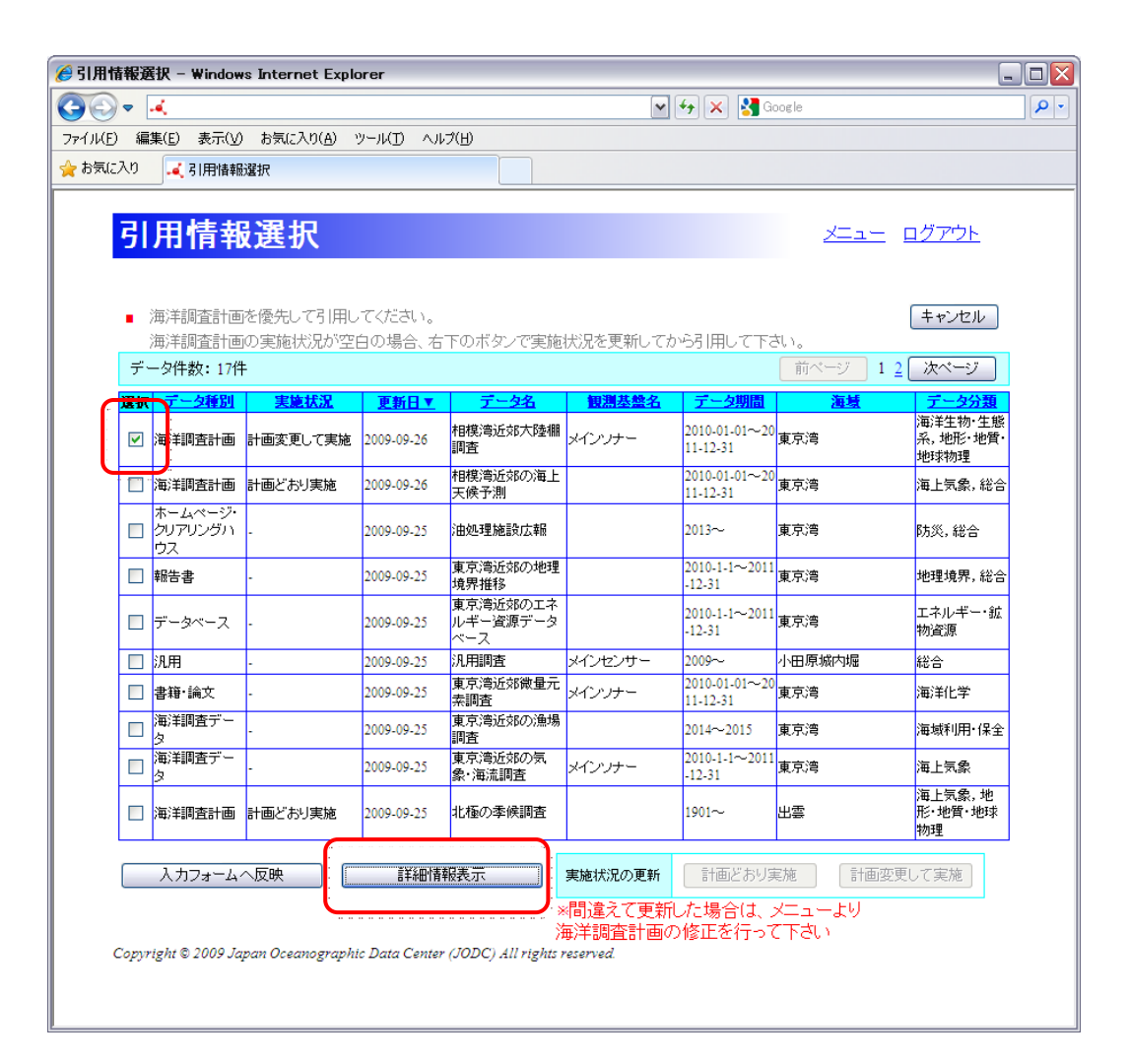

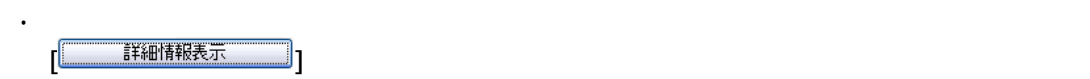

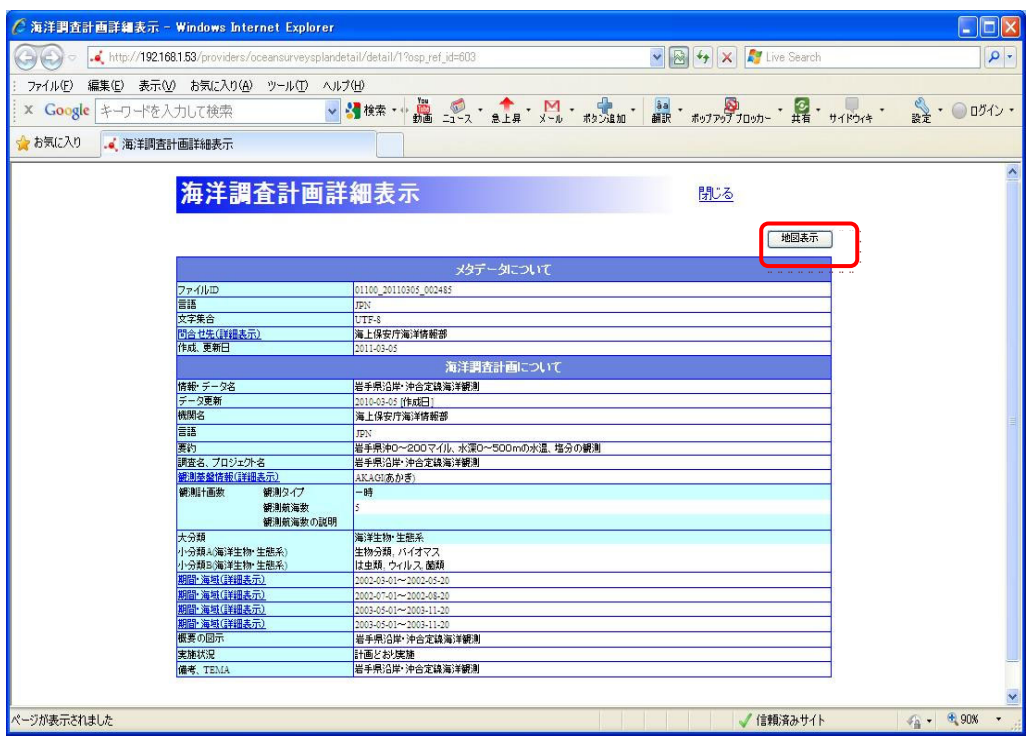

 $\begin{bmatrix} 1 \end{bmatrix}$ 

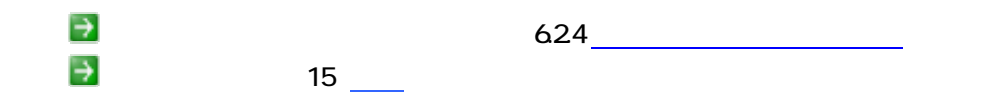

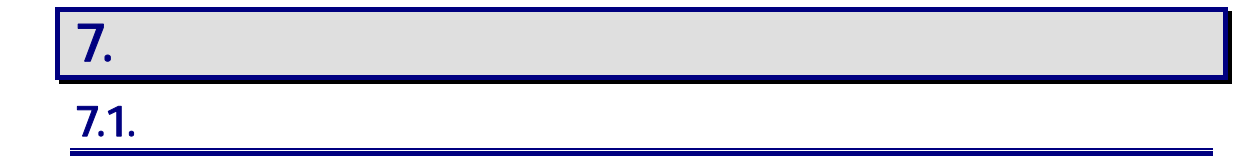

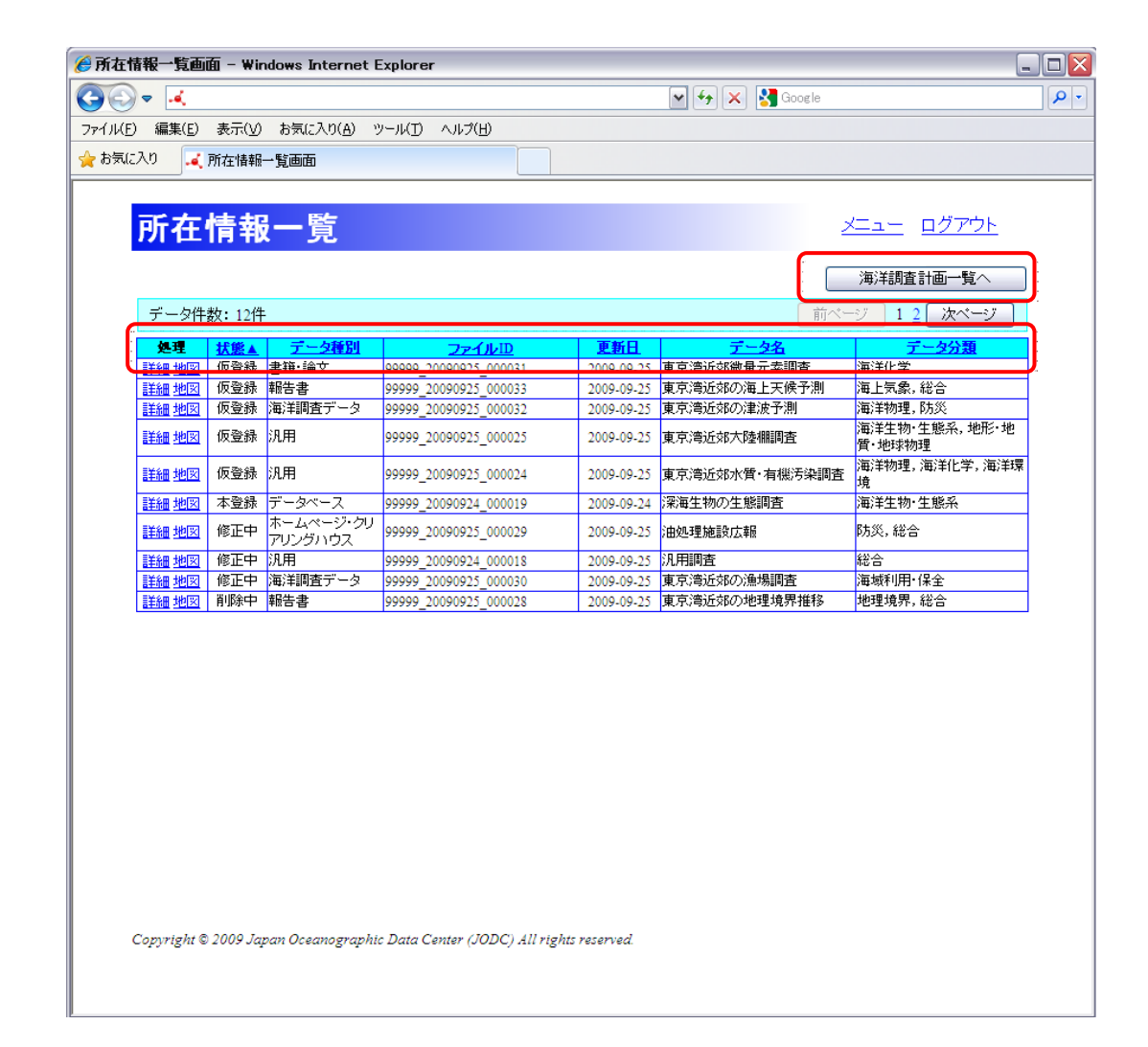

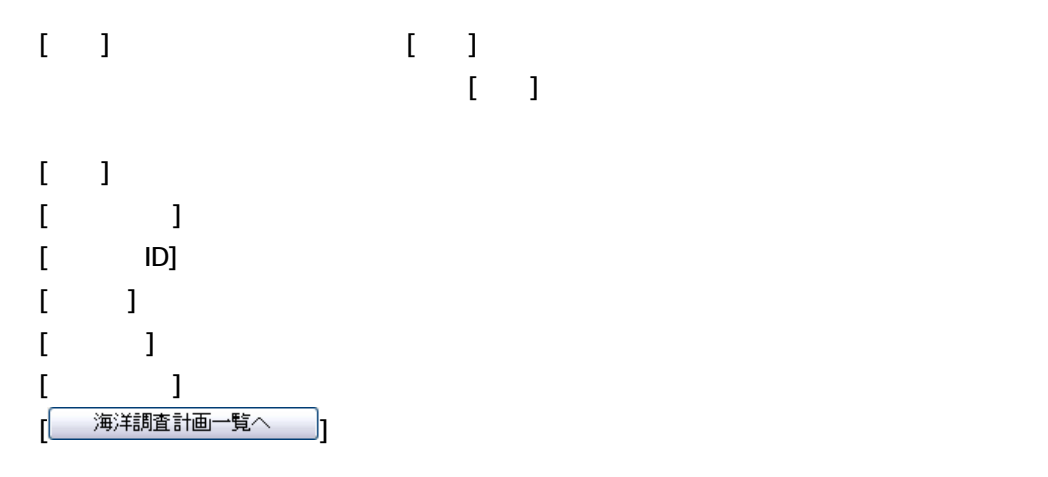

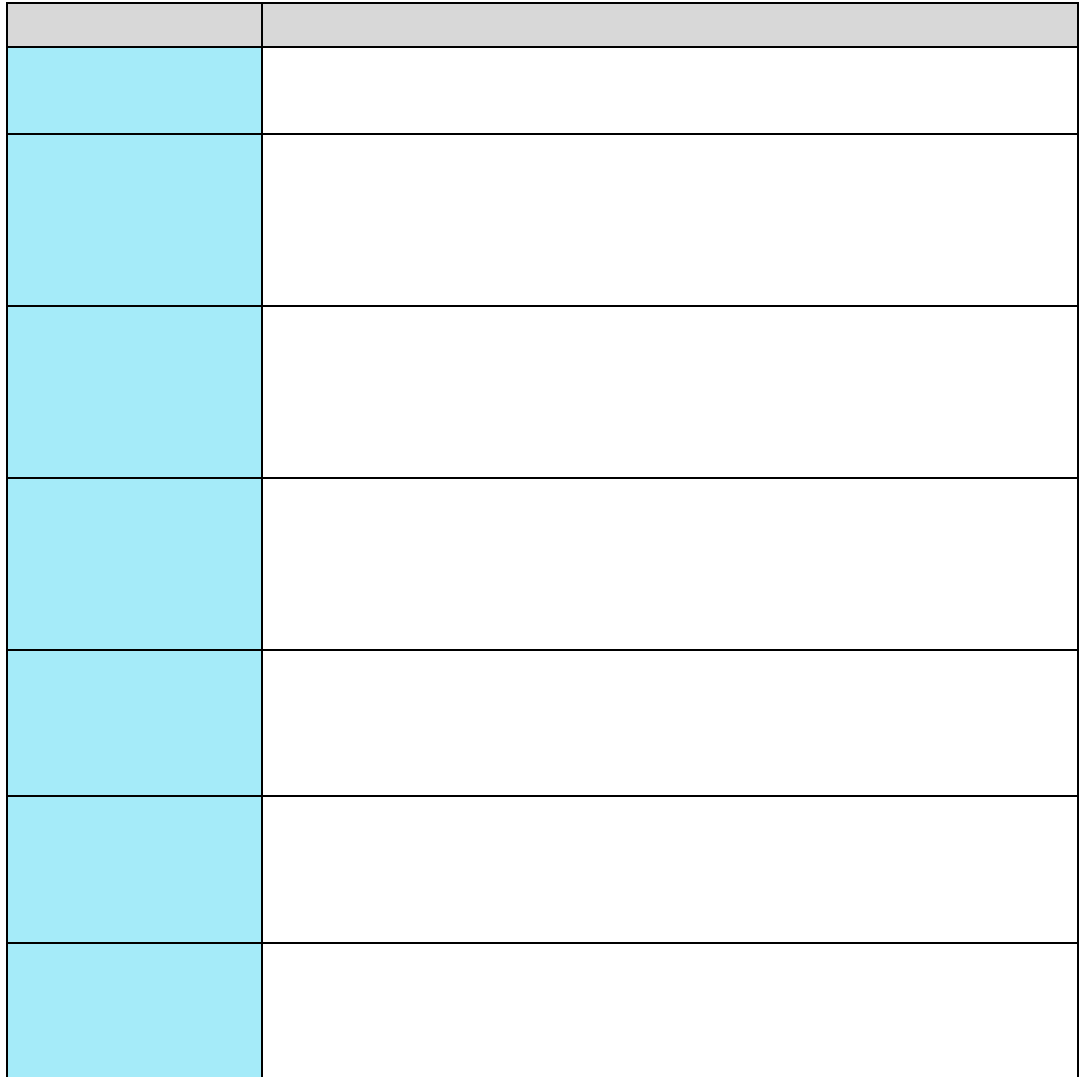

 $7.1.1.$ 

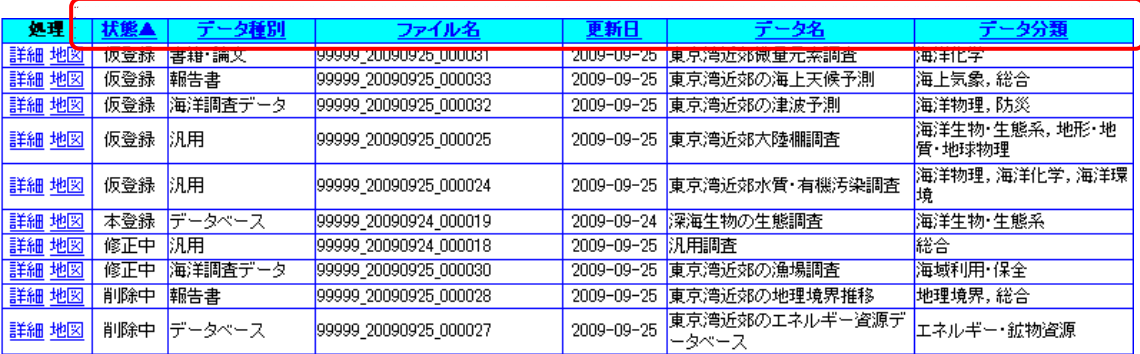

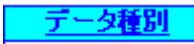

1. <sub></sub>

# $\bar{\rm I} = 1$

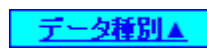

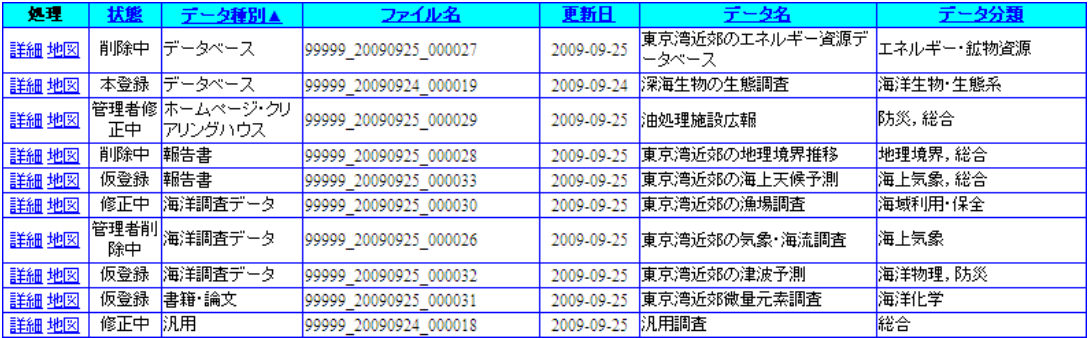

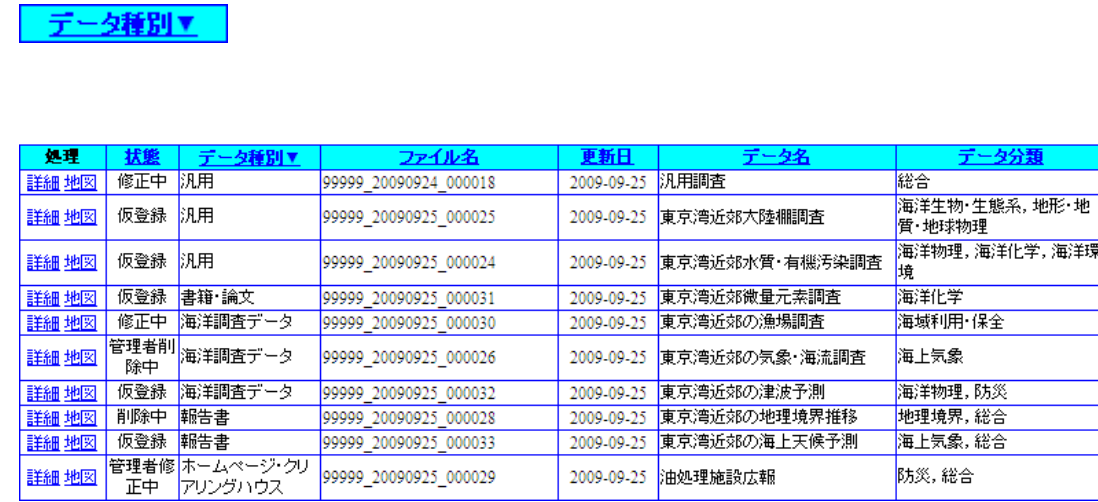

は、それまでも、それまでも、それまでも、それまでも、1件目から表示されます。

は、これは一つだけです。<br>この項目には一つには、この項目では、この項目では、この項目では、この項目では、この項目では、この項目では、この項目では、この項目では、この項目では、この項目では

## また、データ件数が表示可能件数を上回る場合、[次ページ] [前ページ]ボタン、[ページ番号]を

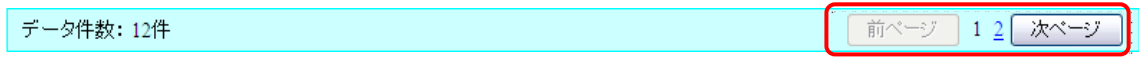

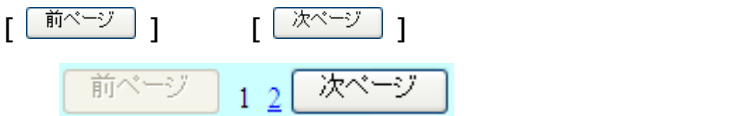

データ件数: 12件

 $\begin{bmatrix} 1 & 1 \end{bmatrix}$ 

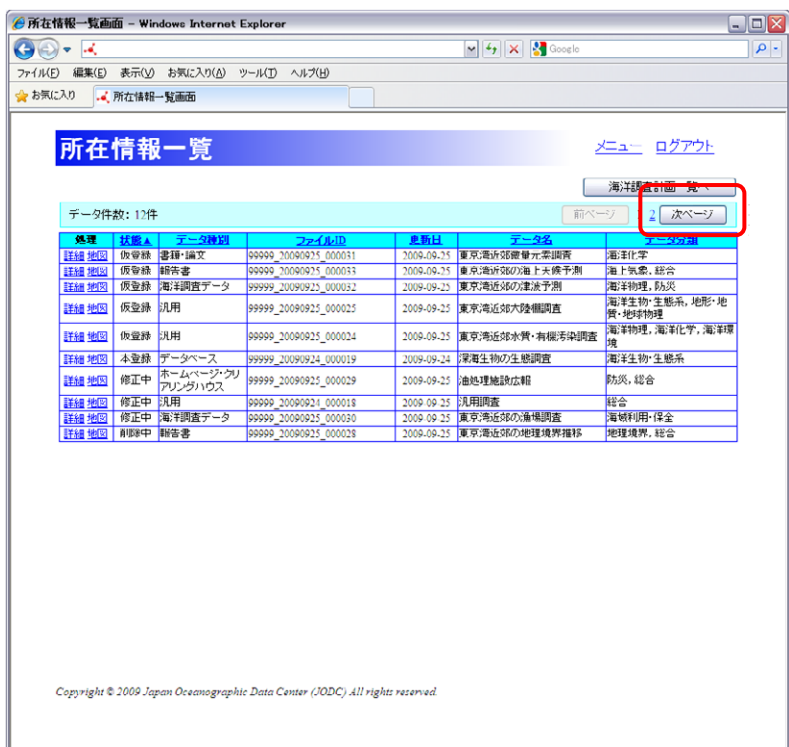

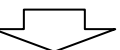

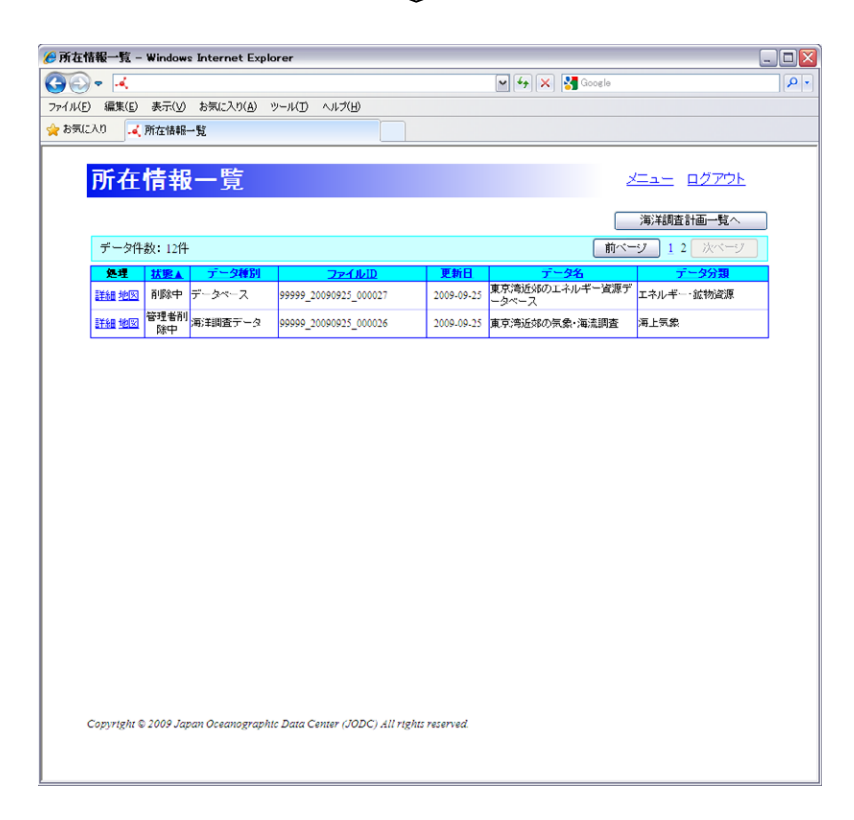

# $7.1.2$

 $\overline{\phantom{a}}$ 

# $1.1 \pm 1.1$

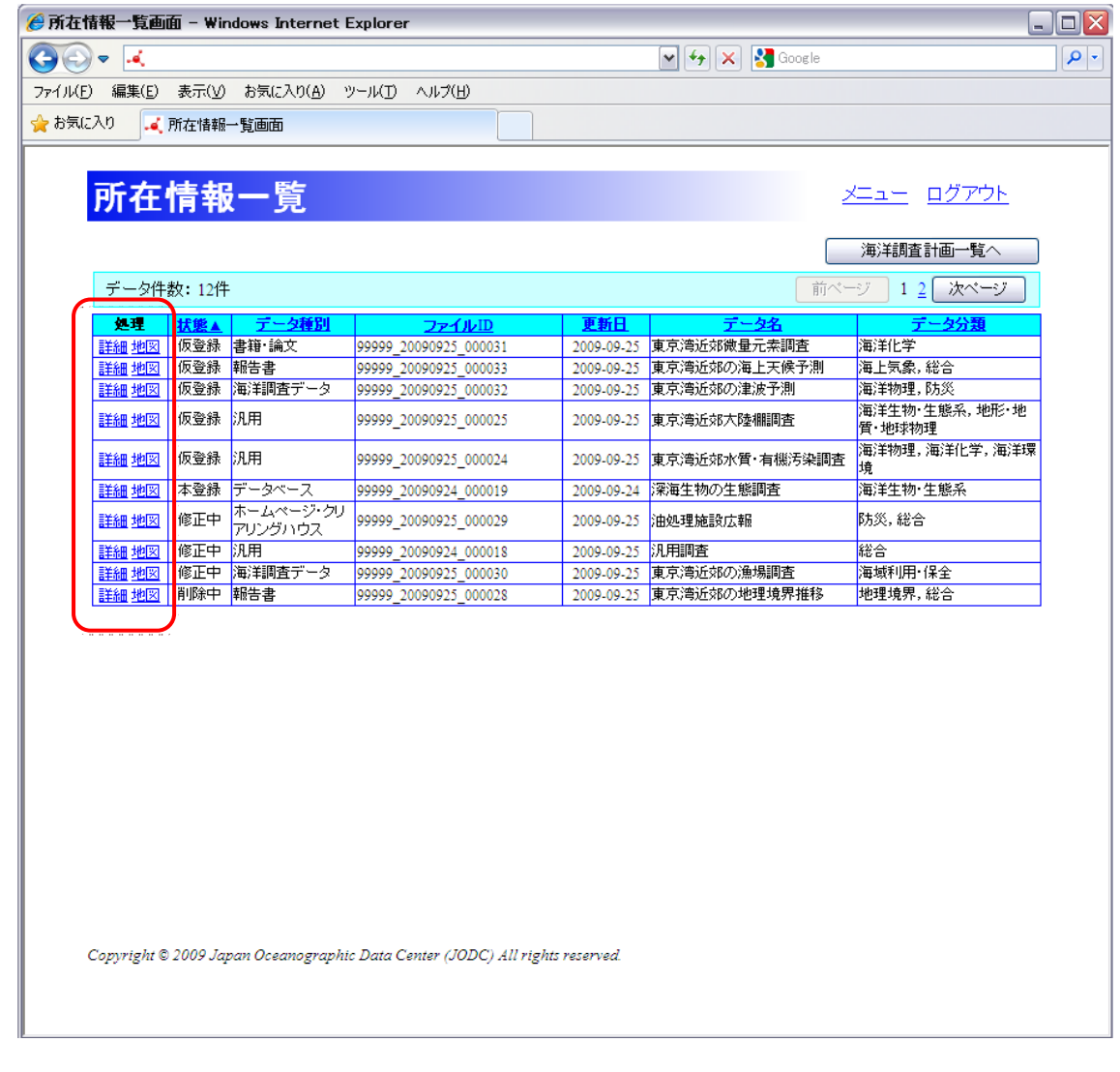

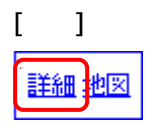

 $\rightarrow$  7.2  $\overline{\phantom{a}}$ 

## $7.1.3$

 $\llbracket \cdot \rrbracket$ 

## $1.1 \t1.1$

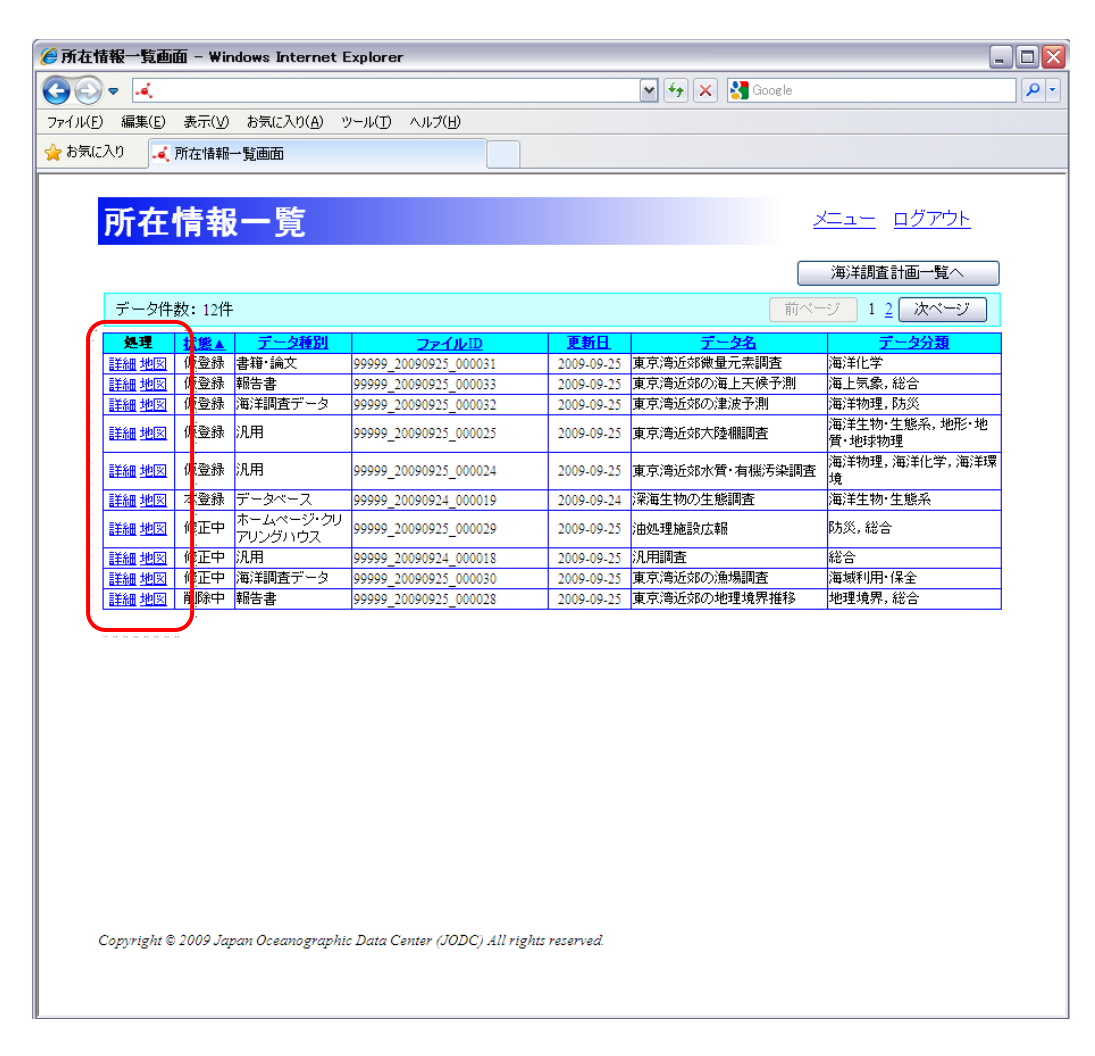

#### $\begin{bmatrix} 1 \end{bmatrix}$

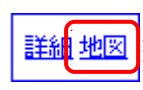

 $\rightarrow$  15  $\_\_\_\_\$ 

## $7.1.4.$

 $\begin{bmatrix} \begin{array}{c} \end{array} \end{bmatrix}$ 海洋調査計画一覧へいっこ

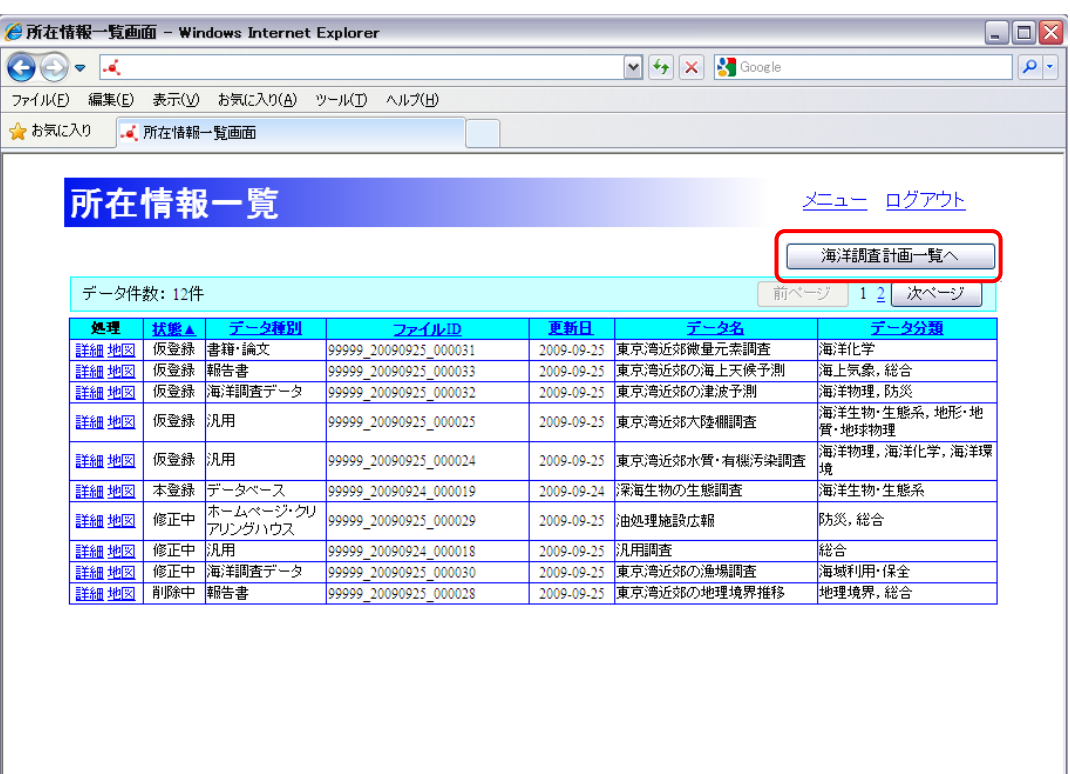

Copyright @ 2009 Japan Oceanographic Data Center (JODC) All rights reserved.

 $\rightarrow$  9.1  $\rightarrow$ 

 $7.2$ 

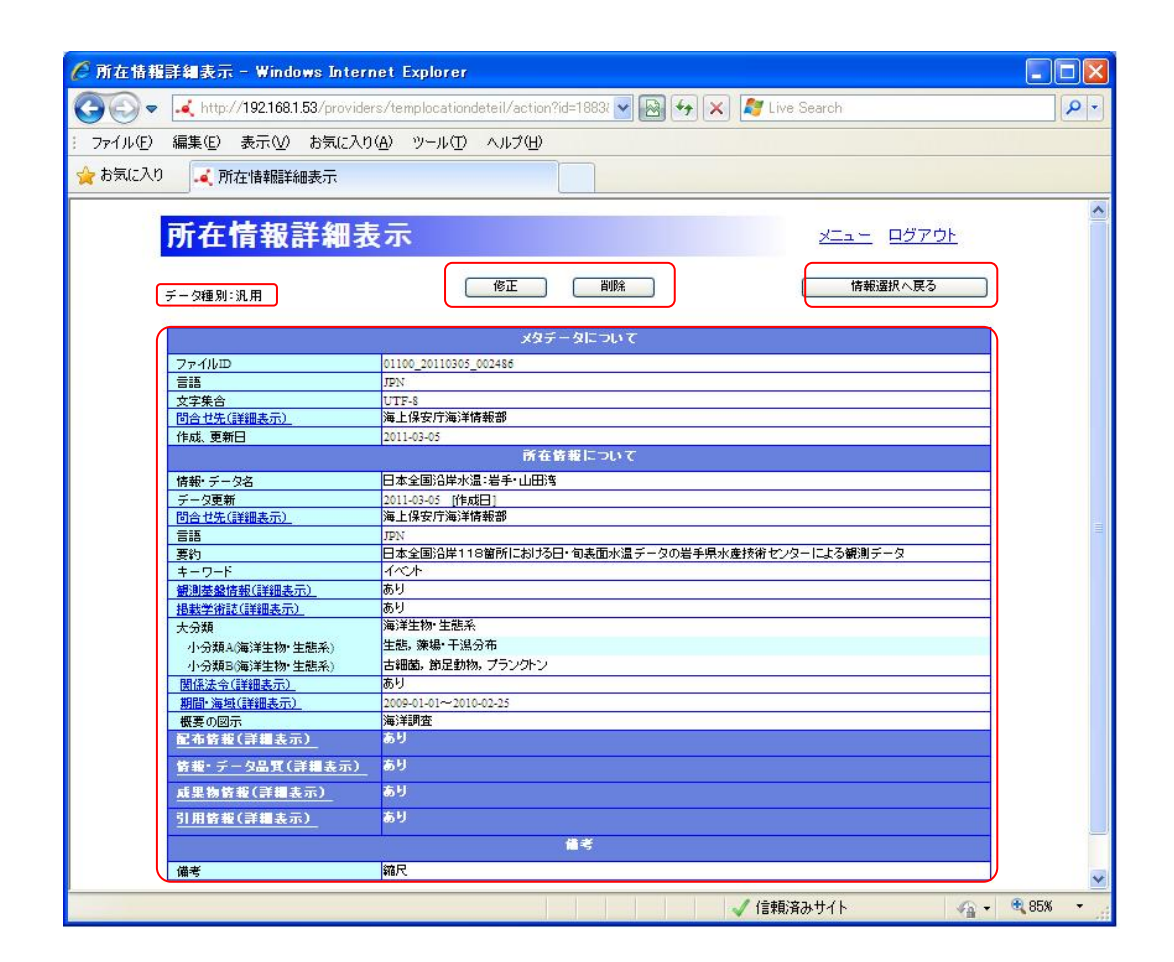

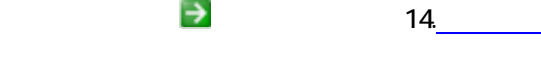

# $7.21.$

 $7.21.1.$ 

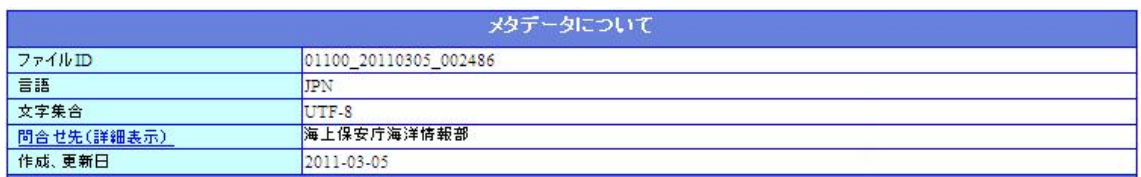

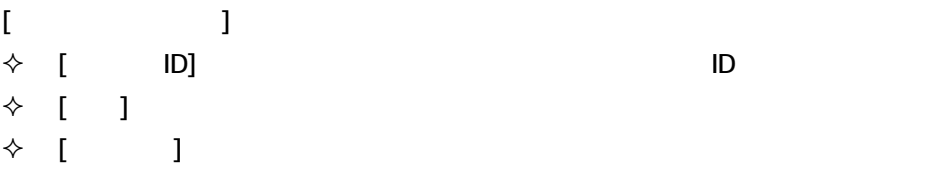

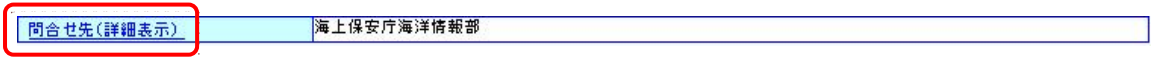

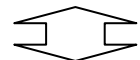

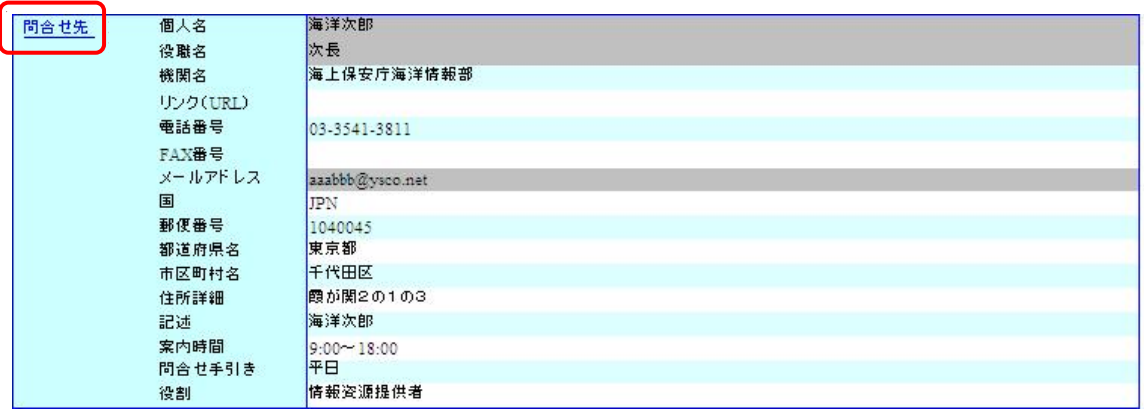

 $\begin{array}{cccc} \diamond & 1 & \cdots & 1 & \diamond & \diamond \end{array}$ 

 $\bullet$  [ ]

- $\bullet$  [ ]
- $\bullet$  [ ]
- $\bullet$  [ ]
- $\blacklozenge$  [ (URL)]  $\blacktriangleright$  URL  $\blacktriangleright$
- $\bullet$  [ ]  $\overline{3}$
- $\begin{array}{cc} \begin{array}{ccc} \bullet & \text{[FAX} \end{array} & \text{]} \end{array}$  $\overline{3}$
- $\begin{matrix} \bullet & 1 & \cdots & 1 \end{matrix}$  $\overline{\phantom{a}}$
- $\bullet$  []
- $\bullet$  [ ]
- $\bullet$  [  $\bullet$  ]
- $\bullet$  [ ]
- $\bullet$  [ ]
- $\bullet$  [ ]
- $\blacklozenge$  [ ]
- [問合せのための手引き] : 提供者登録時に入力した問合せのための
- $\bullet$  [ ]
- $\begin{array}{ccc} \diamond & 1 & \cdots & 1 \end{array}$

#### $7.21.2$

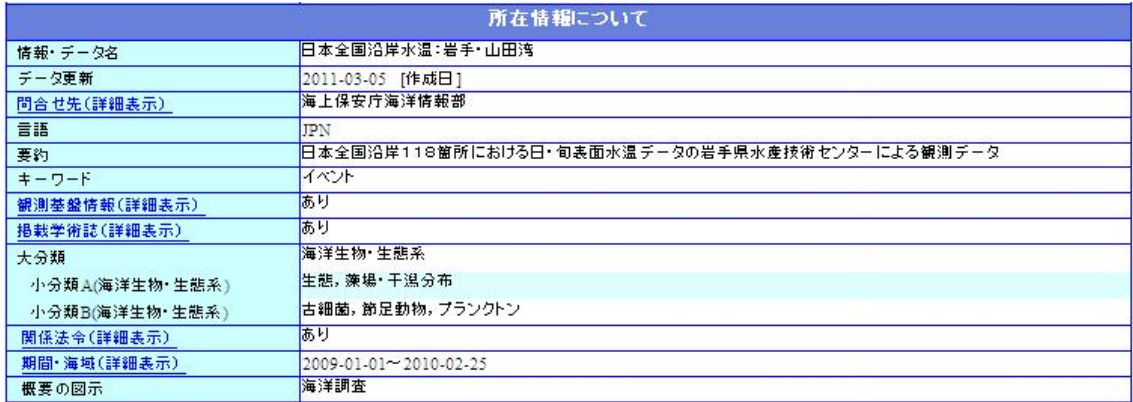

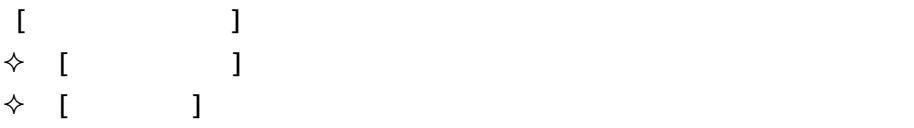

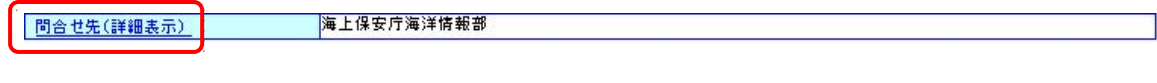

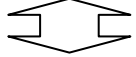

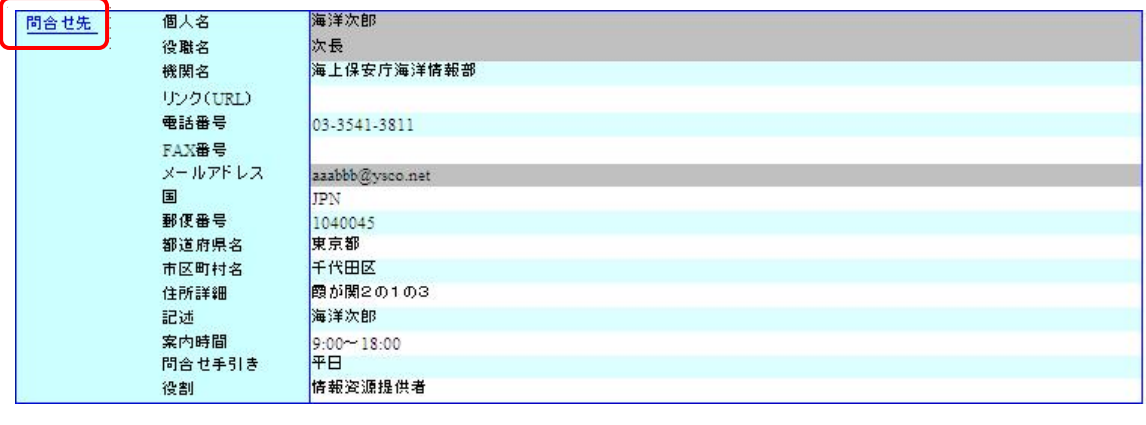

 $\Diamond$  [ ( )]

- $\bullet$  [ ]
- $\blacklozenge$  [ iii] :  $\blacktriangleright$  for  $\blacktriangleright$  and  $\blacktriangleright$  and
- $\blacklozenge$  [ iii] :  $\blacktriangleright$  and  $\blacktriangleright$  and
- $\blacklozenge$  [  $\Box$ ] :  $\Box$
- $\bullet$  [ (URL)]  $\bullet$  URL  $\bullet$
- $\blacklozenge$  [ ] : (3)

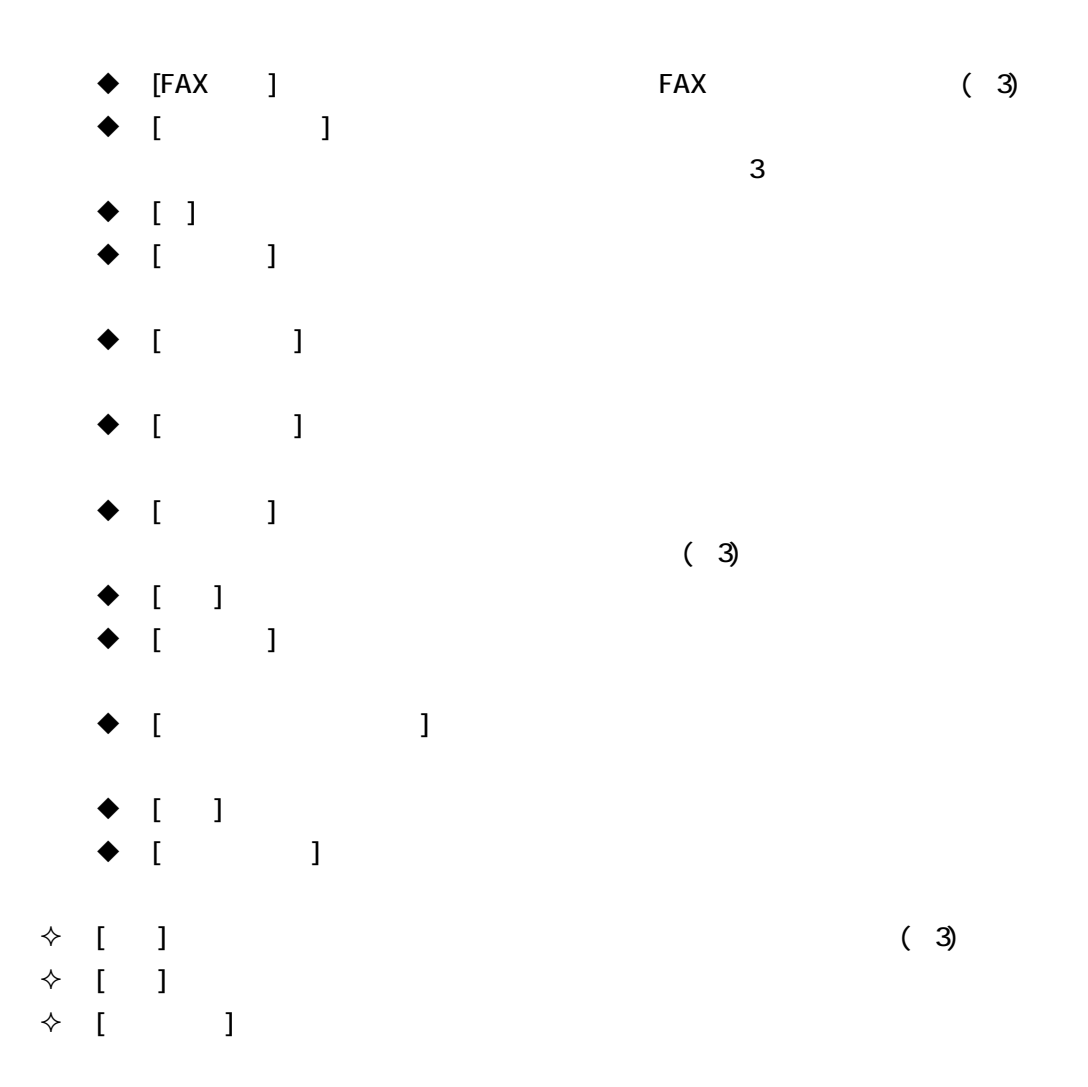

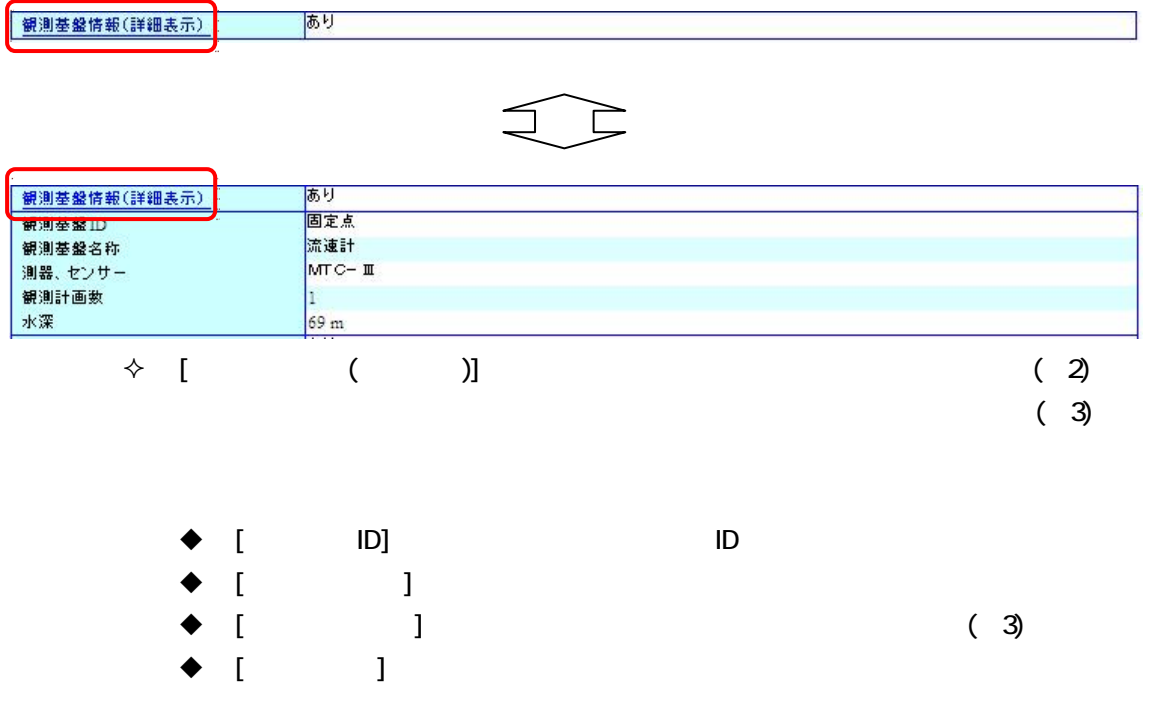

 $\bullet$  [ ]

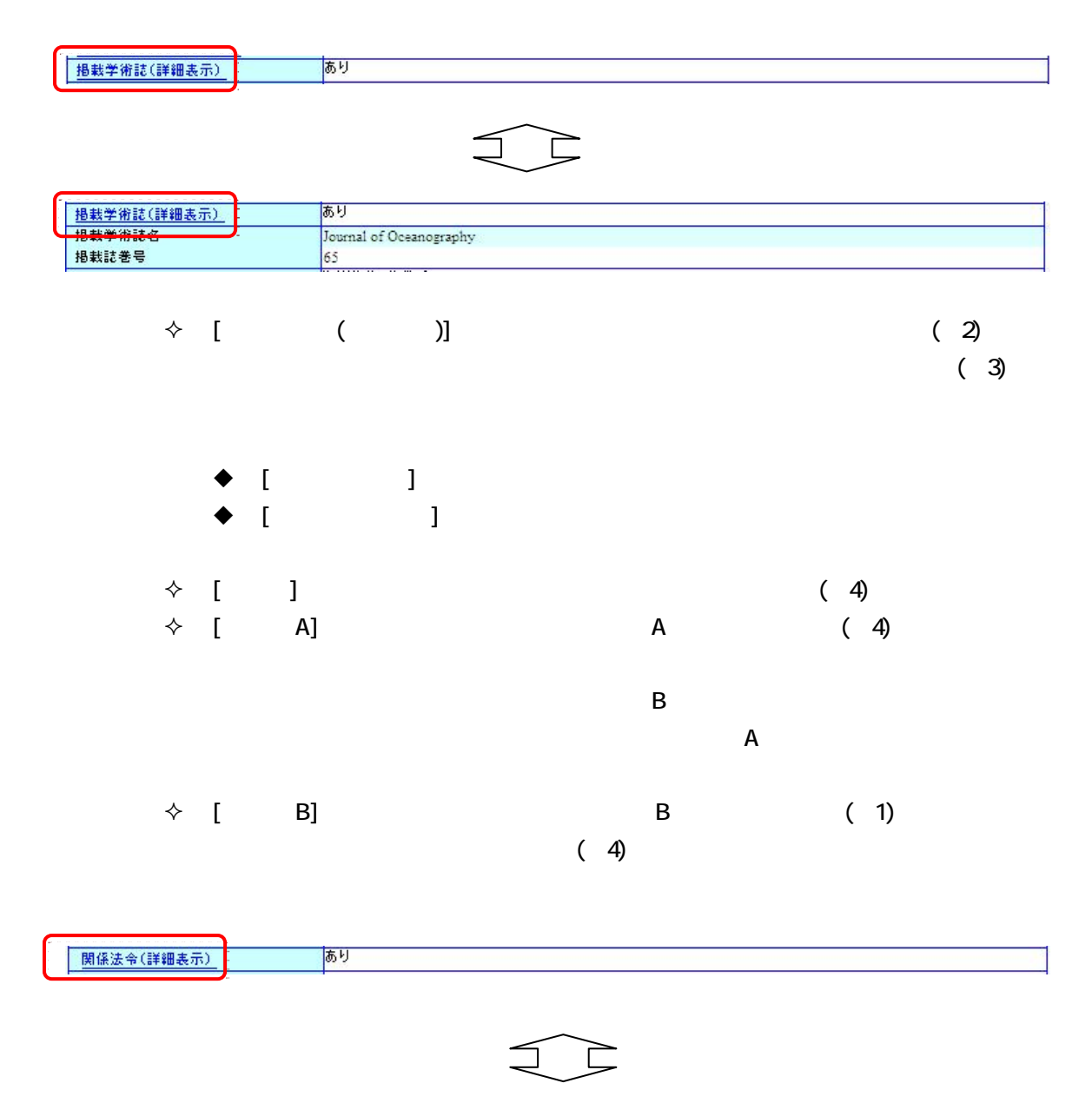

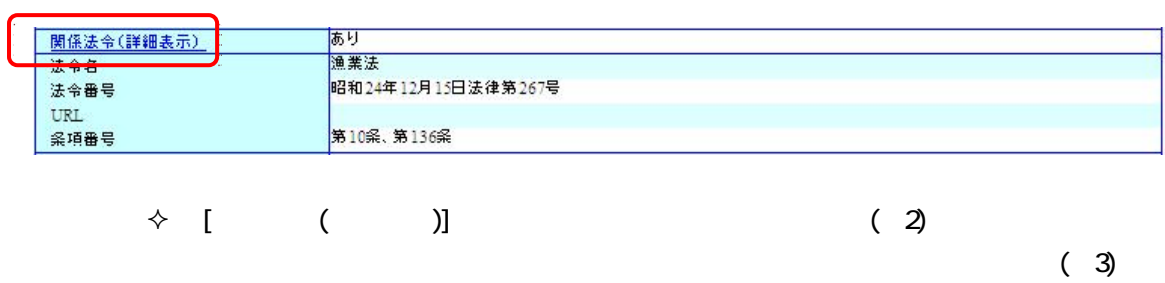

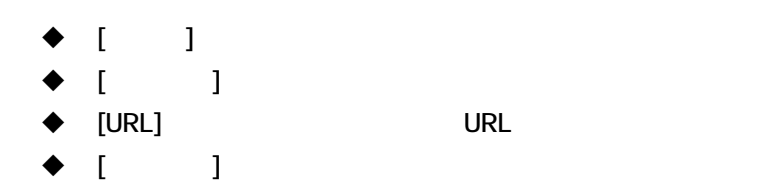

期間·海域(詳細表示)

 $2009 - 01 - 01 \approx 2010 - 02 - 25$ 

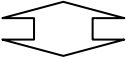

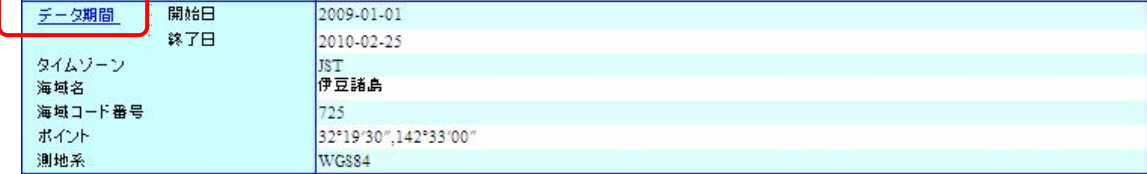

 $\hat{B}$  :  $\hat{B}$  :  $\hat{C}$  :  $\hat{C}$  :  $\hat{A}$  :  $\hat{B}$  :  $\hat{C}$  :  $\hat{C}$  :  $\hat{A}$  :  $\hat{C}$  :  $\hat{C}$  :  $\hat{A}$  :  $\hat{C}$  :  $\hat{C}$  :  $\hat{A}$  :  $\hat{C}$  :  $\hat{C}$  :  $\hat{A}$  :  $\hat{C}$  :  $\hat{C}$  :  $\hat{A}$  :  $\hat{C}$  :

YYYY-MM-DD YYYY-MM-DD

#### YYYY-MM-DD

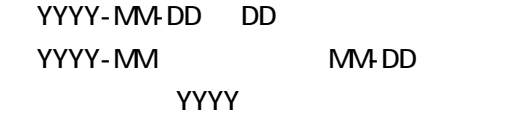

 $(3)$ 

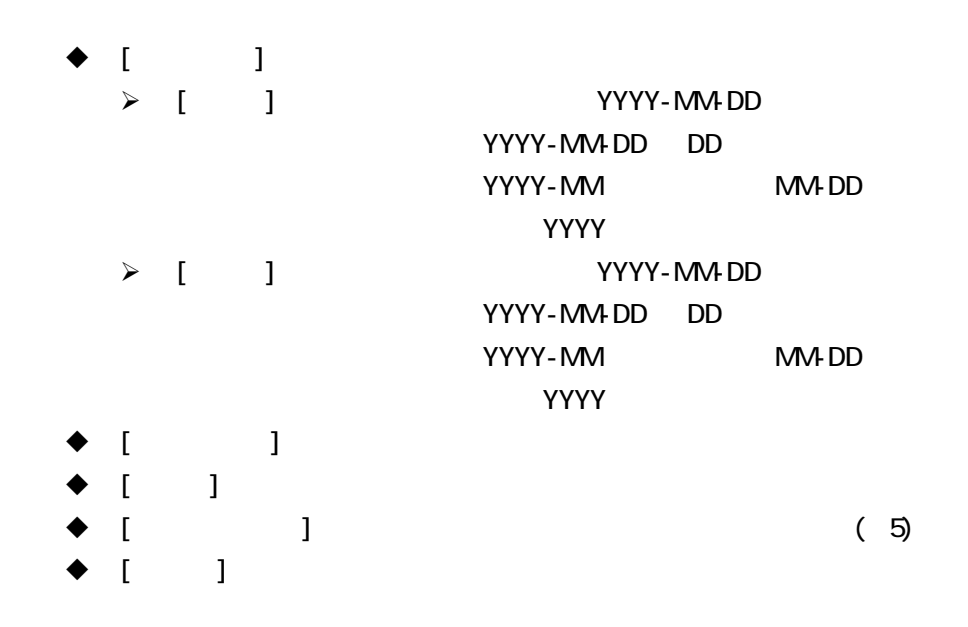

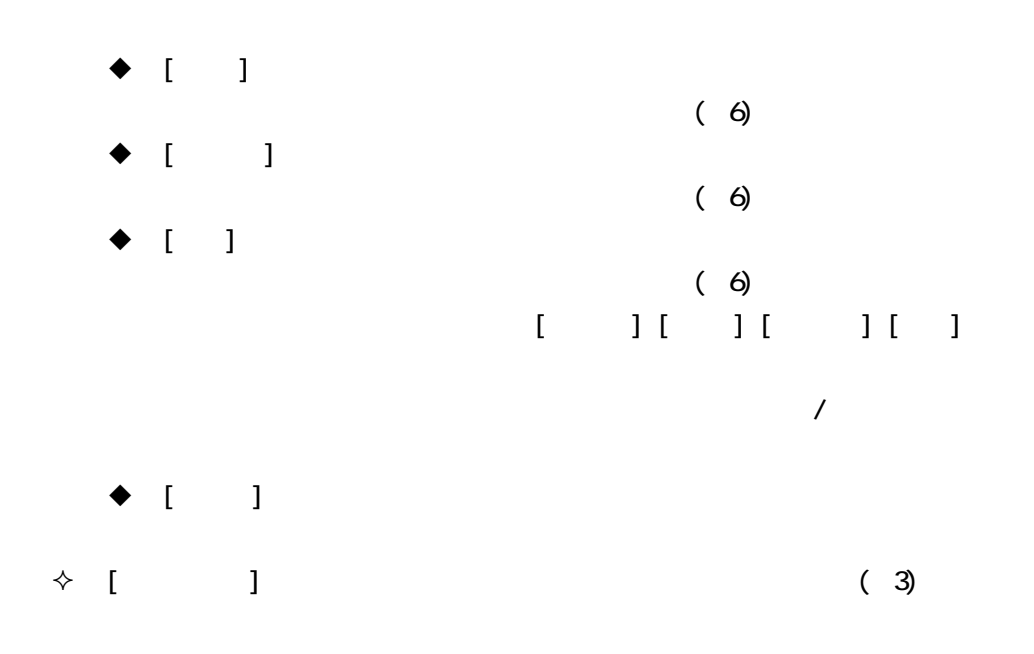

 $7.21.3$ 

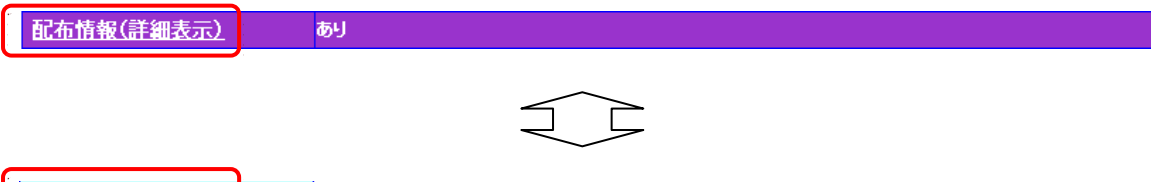

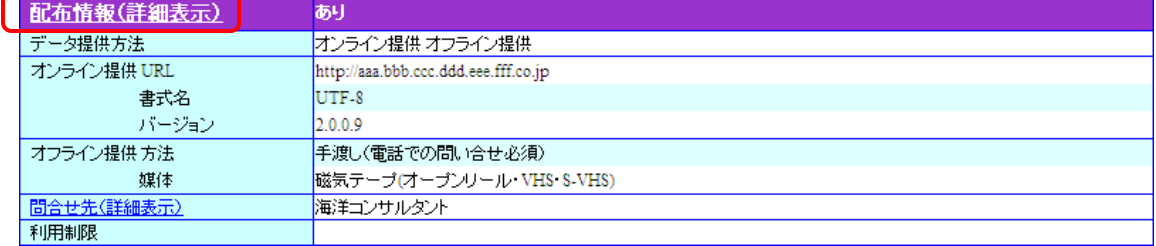

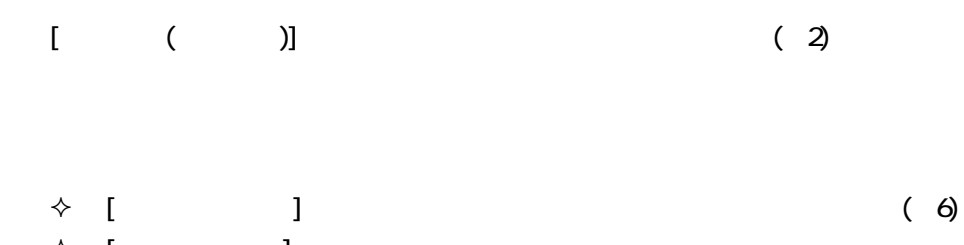

- $\begin{array}{cc} \diamond & 1 \\ \diamond & \diamond \end{array}$  $\blacklozenge$  [URL]  $\blacktriangleright$  [URL]
	- $\bullet$  [ ]
	- $\bullet$  [ ]

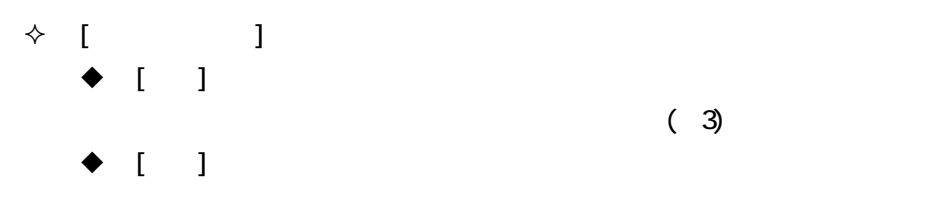

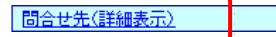

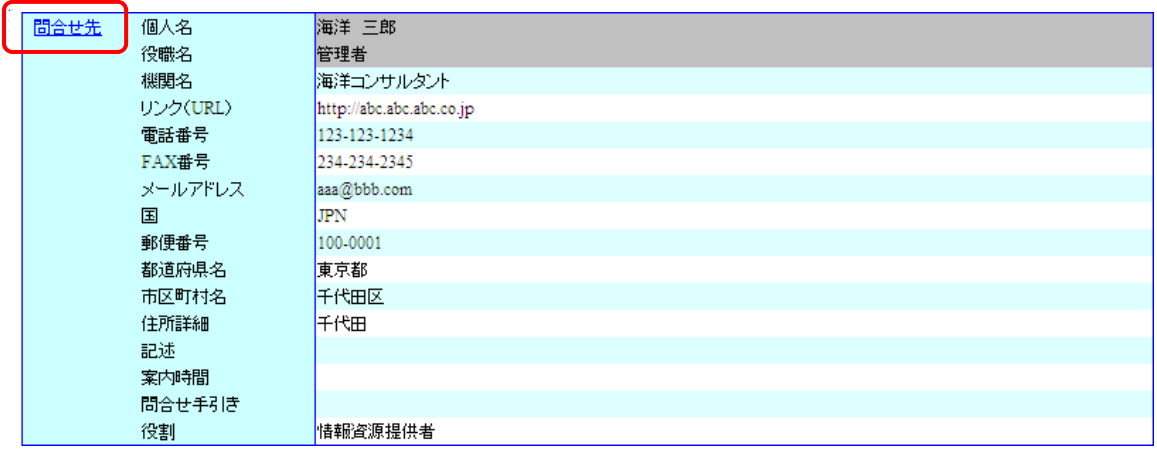

 $\begin{array}{cccc} \diamond & 1 & \cdots & 1 & \diamond \end{array}$ 

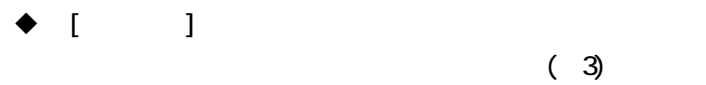

 $\blacklozenge$  [ ]

- $\blacklozenge$  [ iii]  $\blacktriangleright$  and  $\blacktriangleright$  and  $\$
- $\blacklozenge$  [  $\Box$ ] :  $\Box$
- $\blacklozenge$  [ (URL)]  $\blacktriangleright$  URL  $\blacktriangleright$
- $\bullet$  [ ]

 $\blacklozenge$  [FAX ]  $\blacktriangleright$  FAX

- $\blacklozenge$  [  $\blacksquare$
- $\bullet$  []

 $\overline{\phantom{a}}$ 

 $\overline{\phantom{a}}$ 

 $\overline{\phantom{a}}$ 

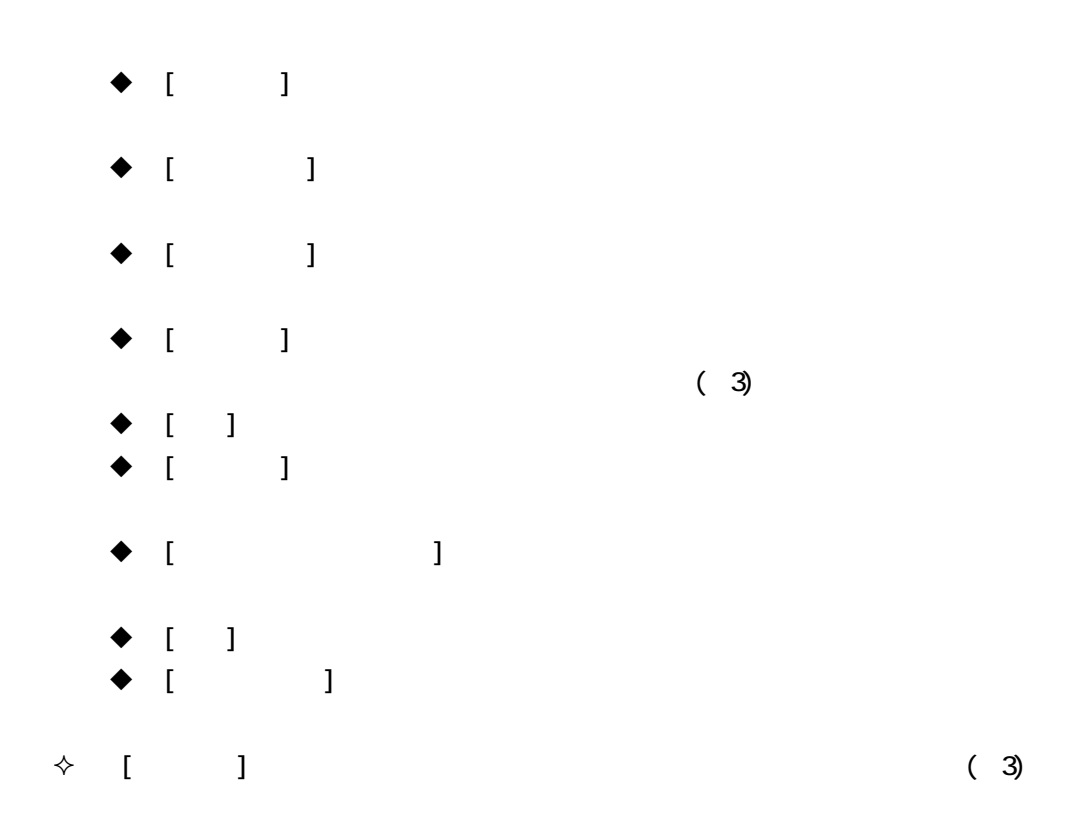

#### $7.21.4.$

情報・データ品質(詳細表示)あり

é è

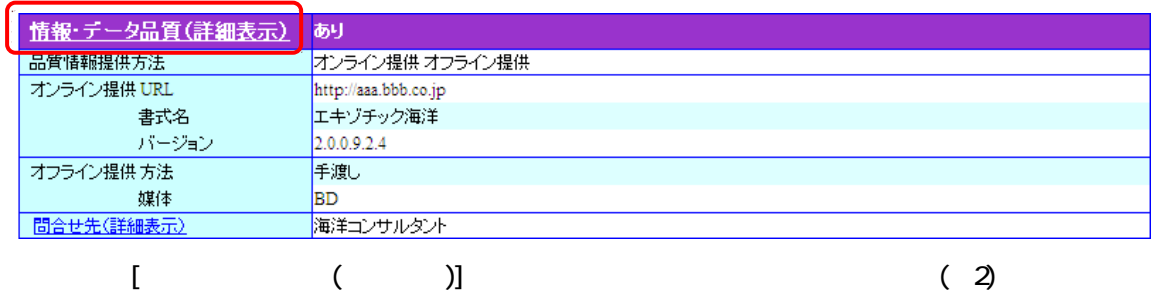

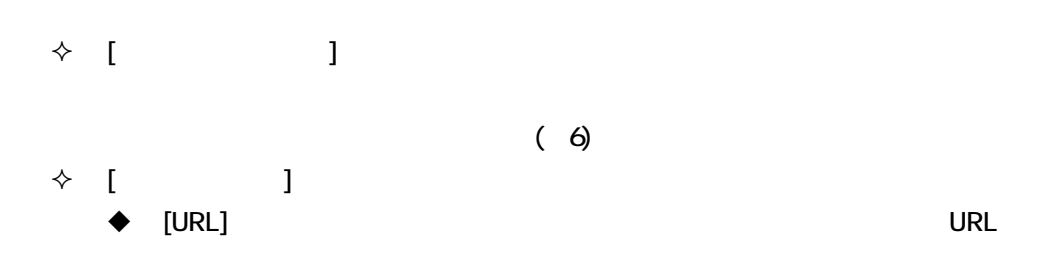

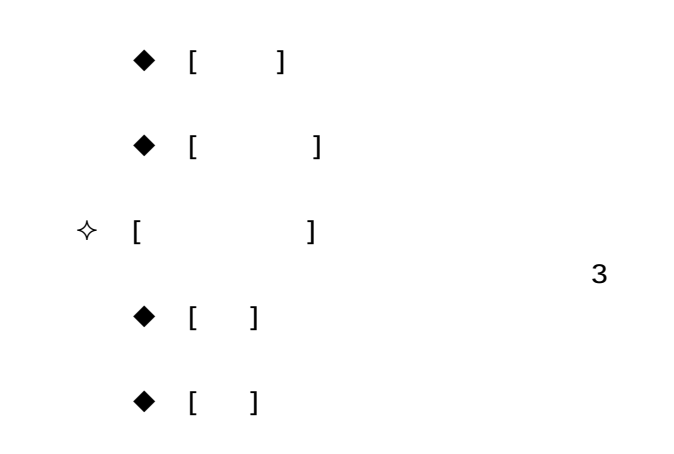

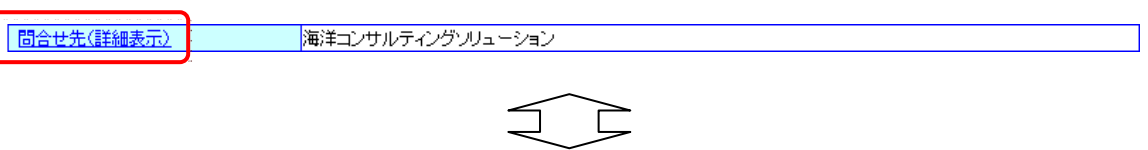

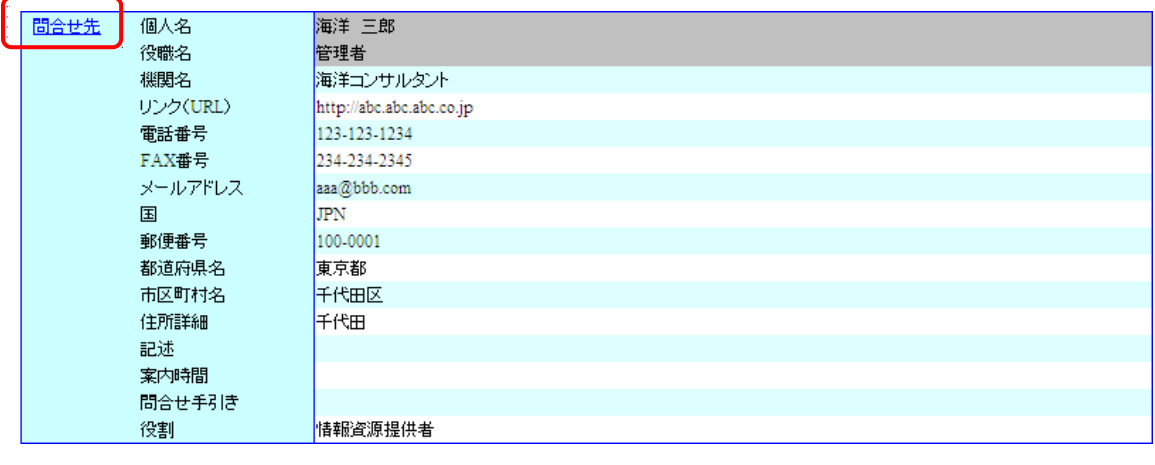

 $\begin{array}{cccc} \diamond & 1 & \cdots & 1 & \diamond \end{array}$ 

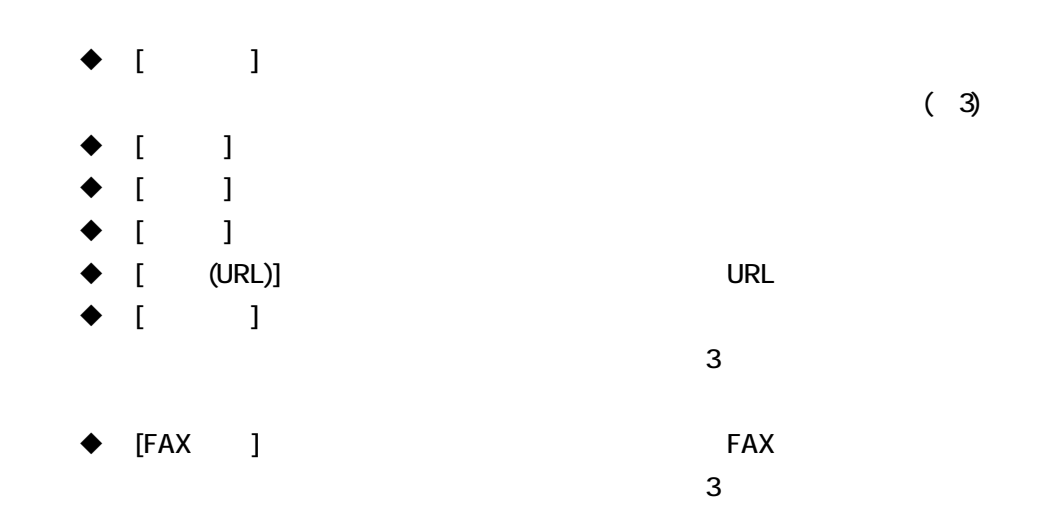

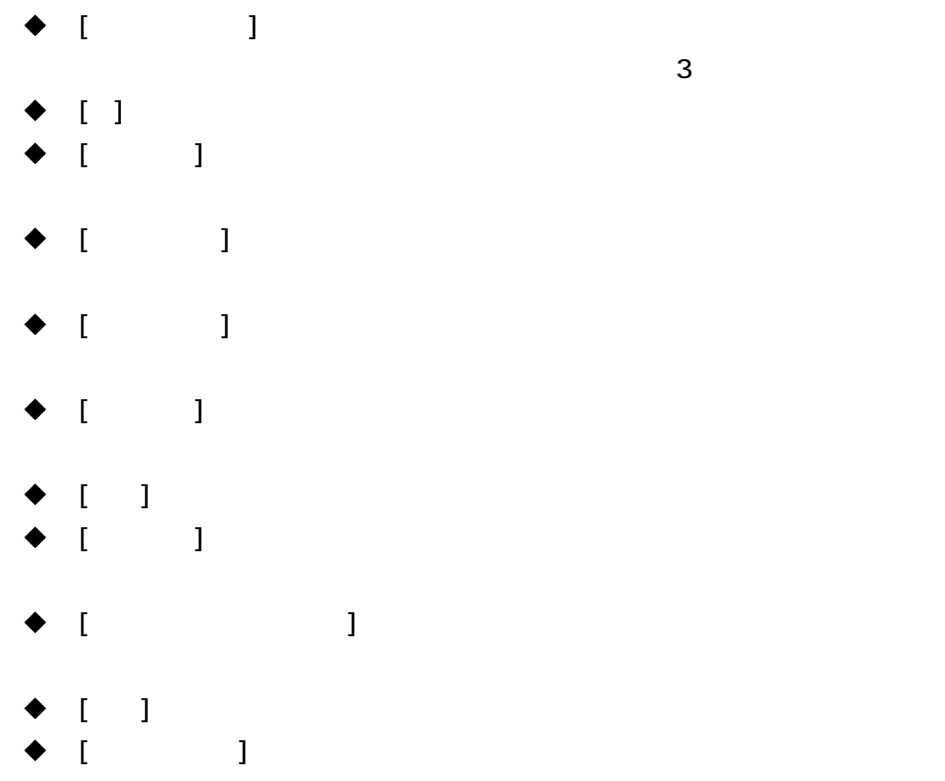

 $\overline{3}$ 

#### $7.21.5$

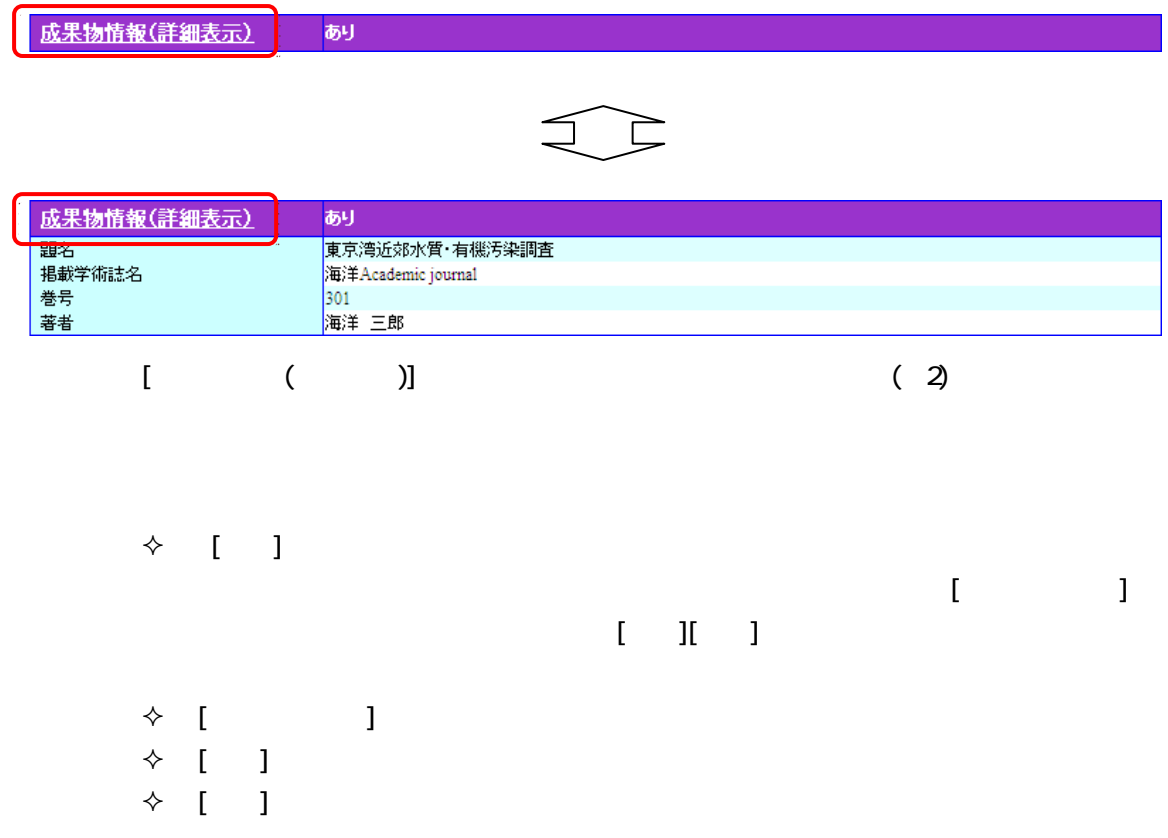

### $7.21.6$

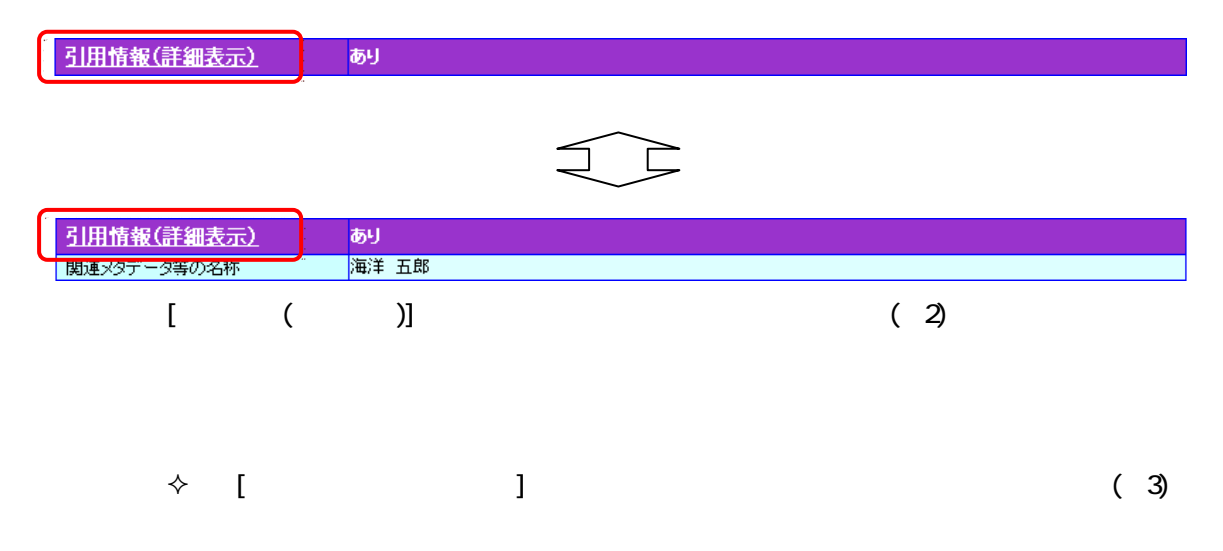

#### $7.21.7.$

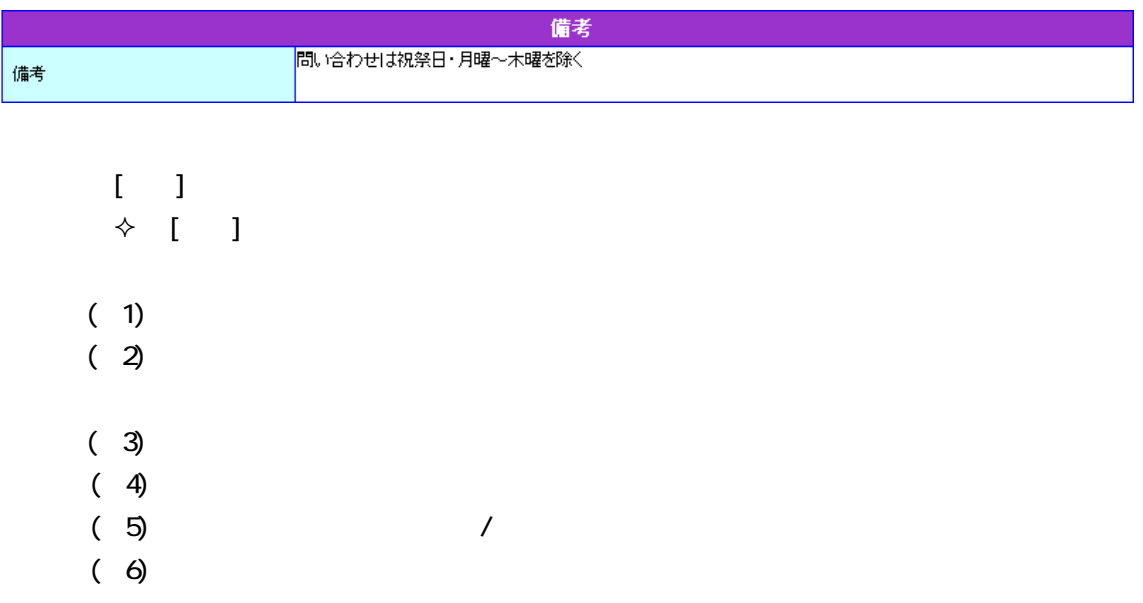

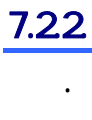

 $\overline{\mathbf{7}}$ 

 $\left[\frac{1}{\sqrt{16}}\right]$ 

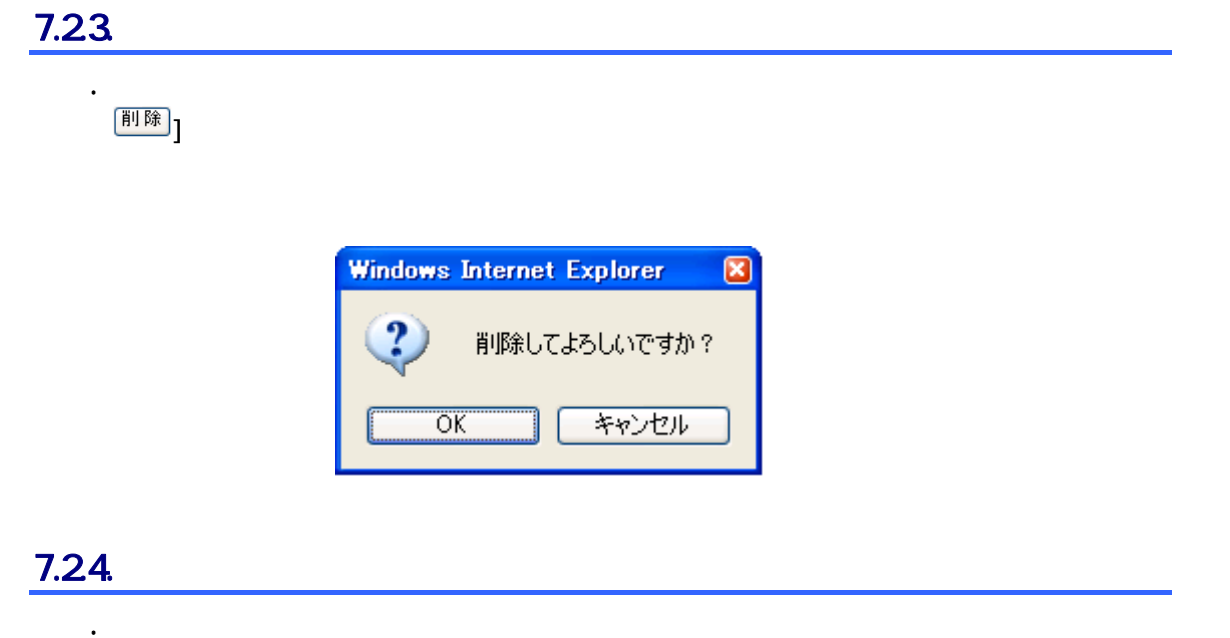

 $\left[\begin{array}{c|c}\hline \text{[-} \texttt{[m]} \texttt{[m]} \texttt{$ 

# $7.3$

# $7.31.$

入力フォーム1

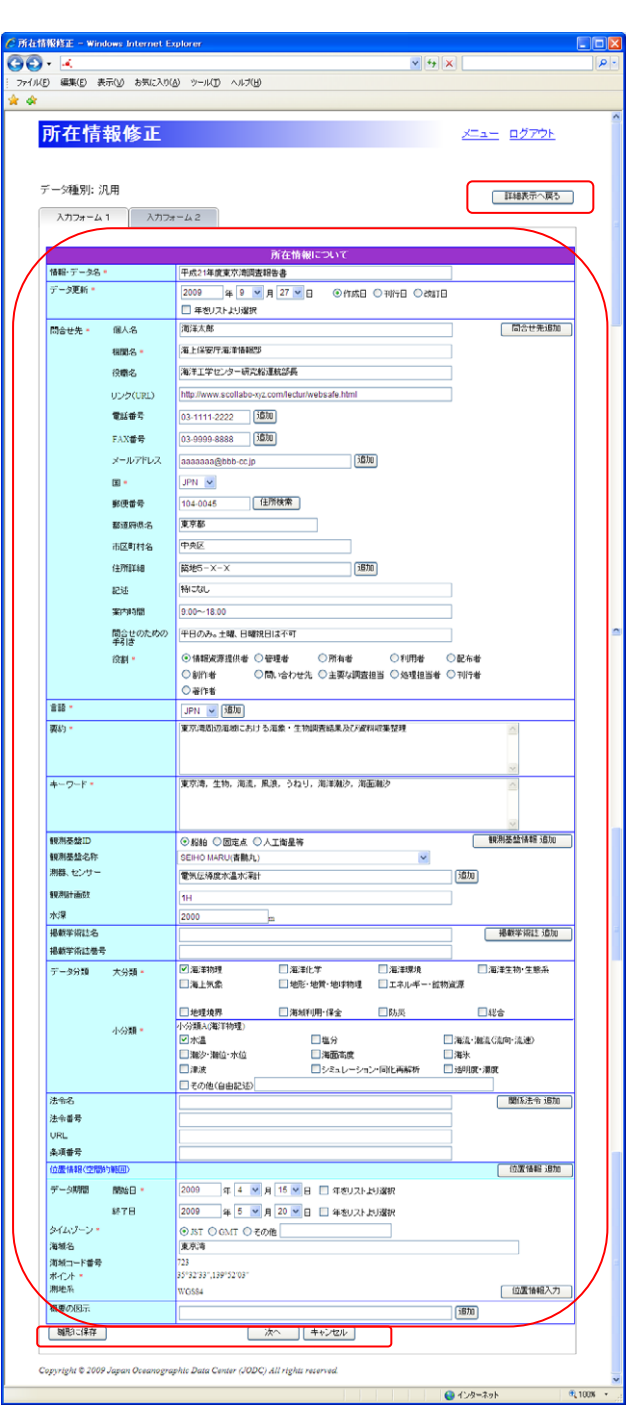

1. King the first state of the first state of the first state of the first state of

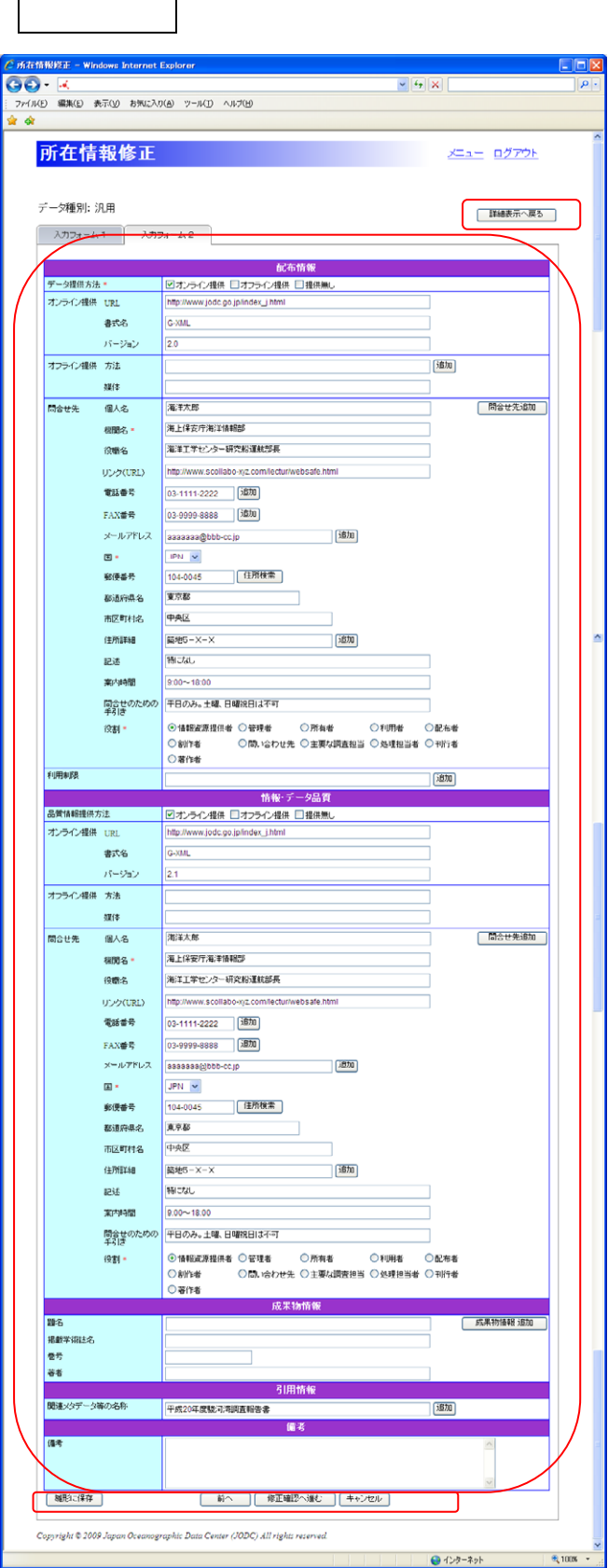

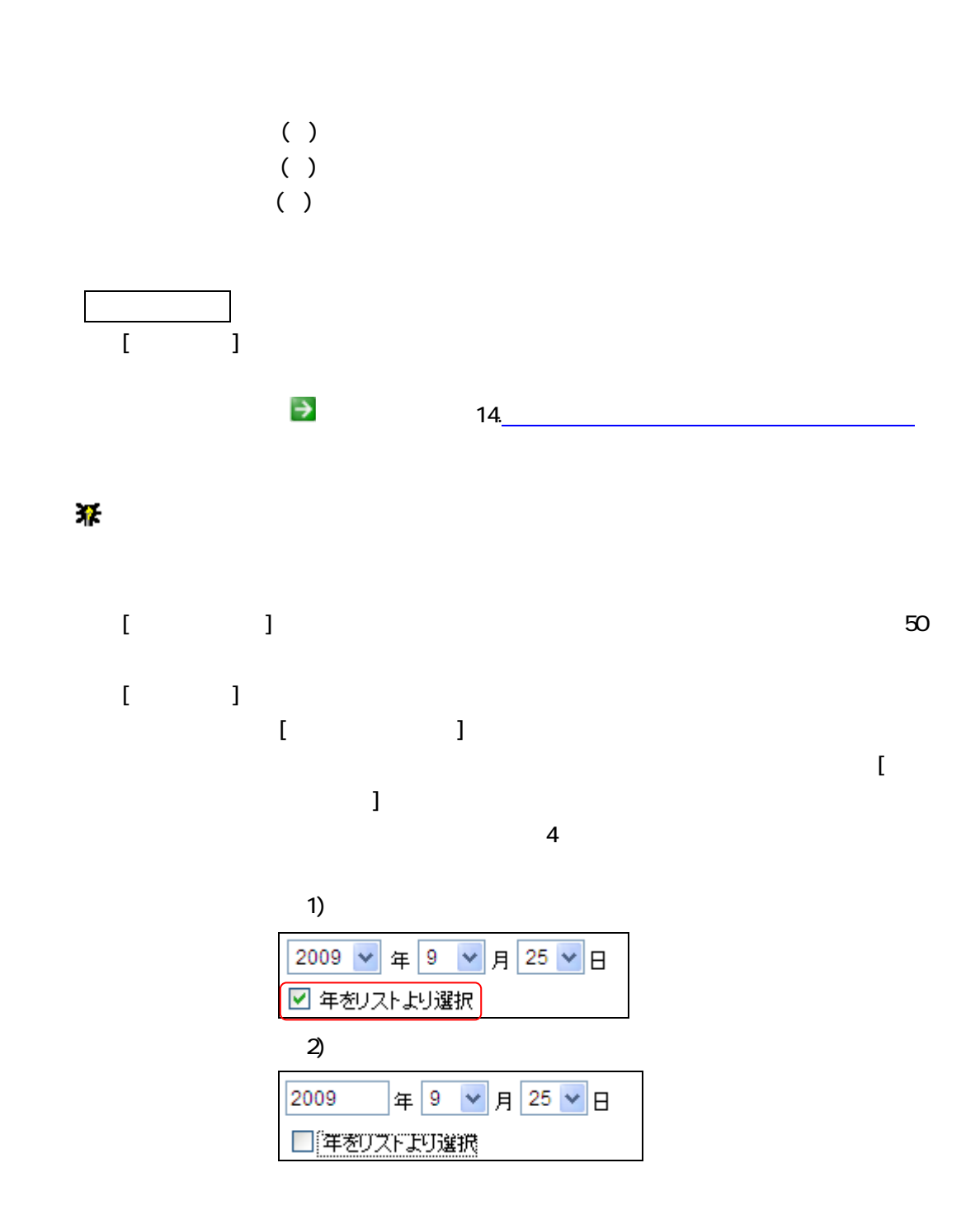

[問合せ先] : 所在情報に対する問合せ先を入力します。(必須) [個人名] :問合せ先情報の個人名を入力します。入力できる個人名は 50 文字と [機関名] :問合せ先情報の機関名を入力します。文字を入力するたびに登録さ

 $50$ 

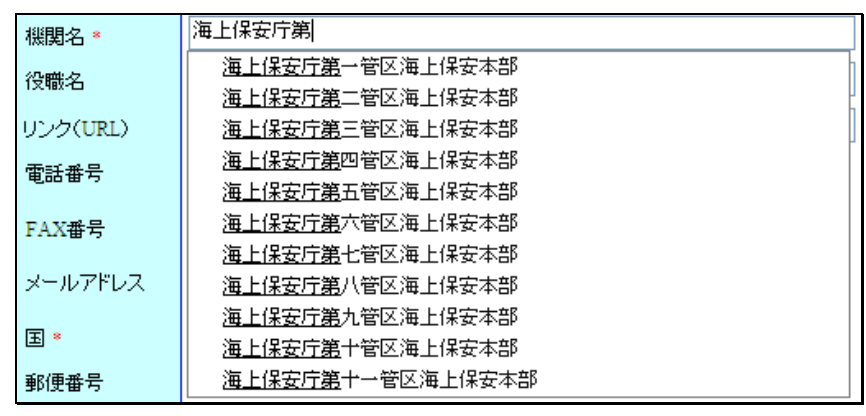

 $\bullet$  [ ]

 $30$ 

第 [ ] [ ]

- $\blacklozenge$  [ URL)]  $\blacktriangleright$  URL  $URL$ )  $3000$
- $\bullet$  [ ]  $\bullet$  20

 $[$ 追加]

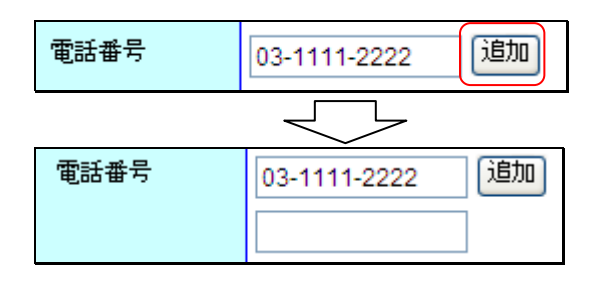

## $[FAX \t ]$  FAX FAX  $20$

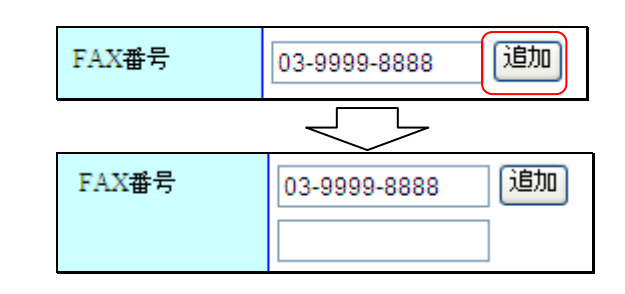

 $\blacklozenge$  [ ]

ルアドレスは 255 文字となります。(必須)。

 $\begin{bmatrix} 1 & \mathbf{jj} \ \mathbf{jj} & \mathbf{jj} \end{bmatrix}$ 

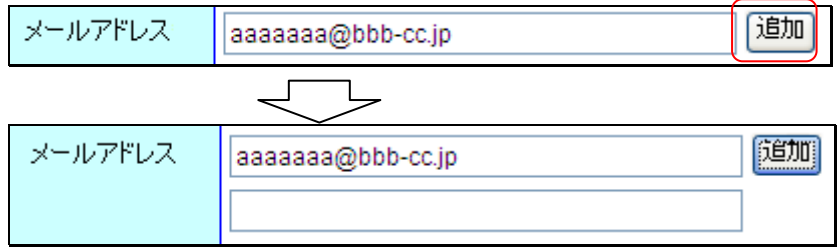

 $\bullet$  []

[郵便番号] :問合せ先情報の郵便番号を入力します。入力できる郵便番号は 10

 $[$   $[$   $]$   $[$   $]$   $[$   $]$   $[$   $]$   $[$   $]$   $[$   $]$   $[$   $]$   $[$   $]$   $[$   $]$   $[$   $]$   $[$   $]$   $[$   $]$   $[$   $]$   $[$   $]$   $[$   $]$   $[$   $]$   $[$   $]$   $[$   $]$   $[$   $]$   $[$   $]$   $[$   $]$   $[$   $]$   $[$   $]$   $[$   $]$   $[$   $]$   $[$   $]$   $[$   $]$ 

住所検索 104-0045 郵便番号 都道府県名 市区町村名 住所詳細 随加  $\overline{\mathcal{L}}$ Ъ [住所検索] 郵便番号 104-0045 東京都 都道府県名 中央区 市区町村名 住所詳細 築地 随加

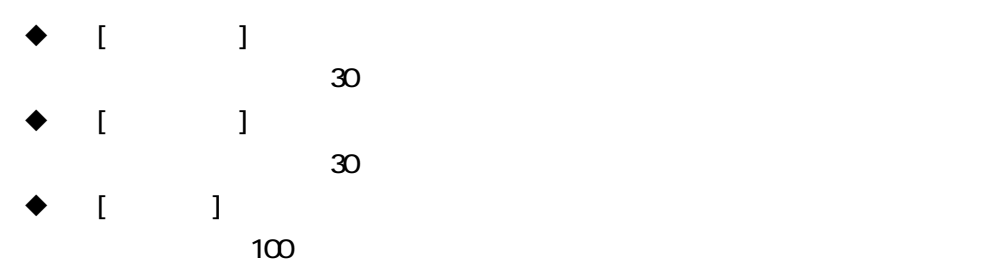

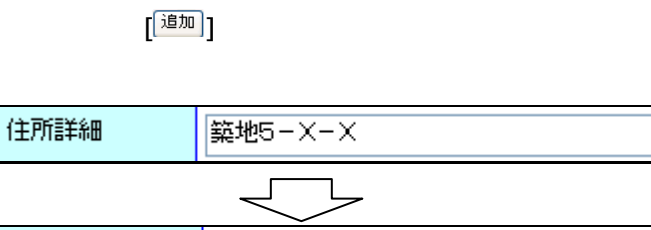

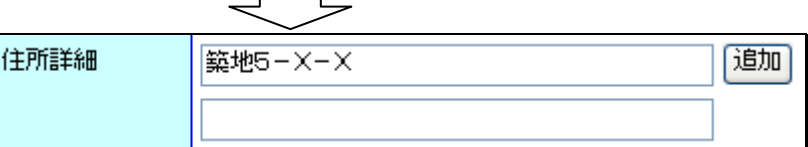

めの手引きは 255 文字となります。

- $\lfloor \cdot \rfloor$   $\lfloor \cdot \rfloor$
- 255  $\blacklozenge$  [except ] :  $\blacklozenge$  and  $\blacklozenge$  and  $\blacklozenge$  a
- $20$
- $\blacklozenge$  [ : expectively in the set of  $\blacktriangleright$  in the set of  $\blacktriangleright$  in the set of  $\blacktriangleright$  in the set of  $\blacktriangleright$
- $\begin{bmatrix} 1 & 1 \end{bmatrix}$

適加

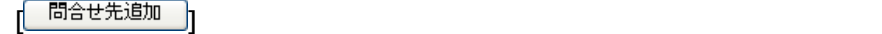

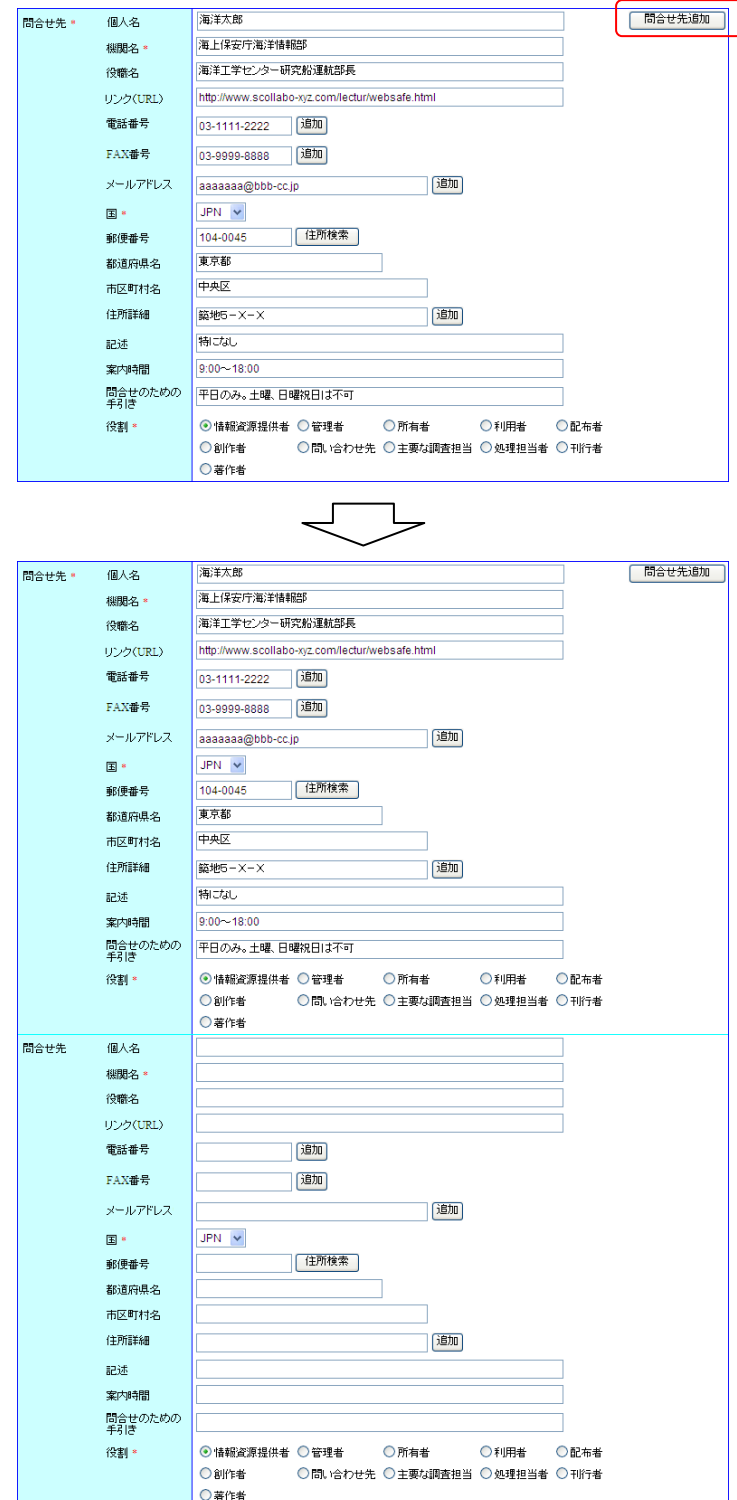

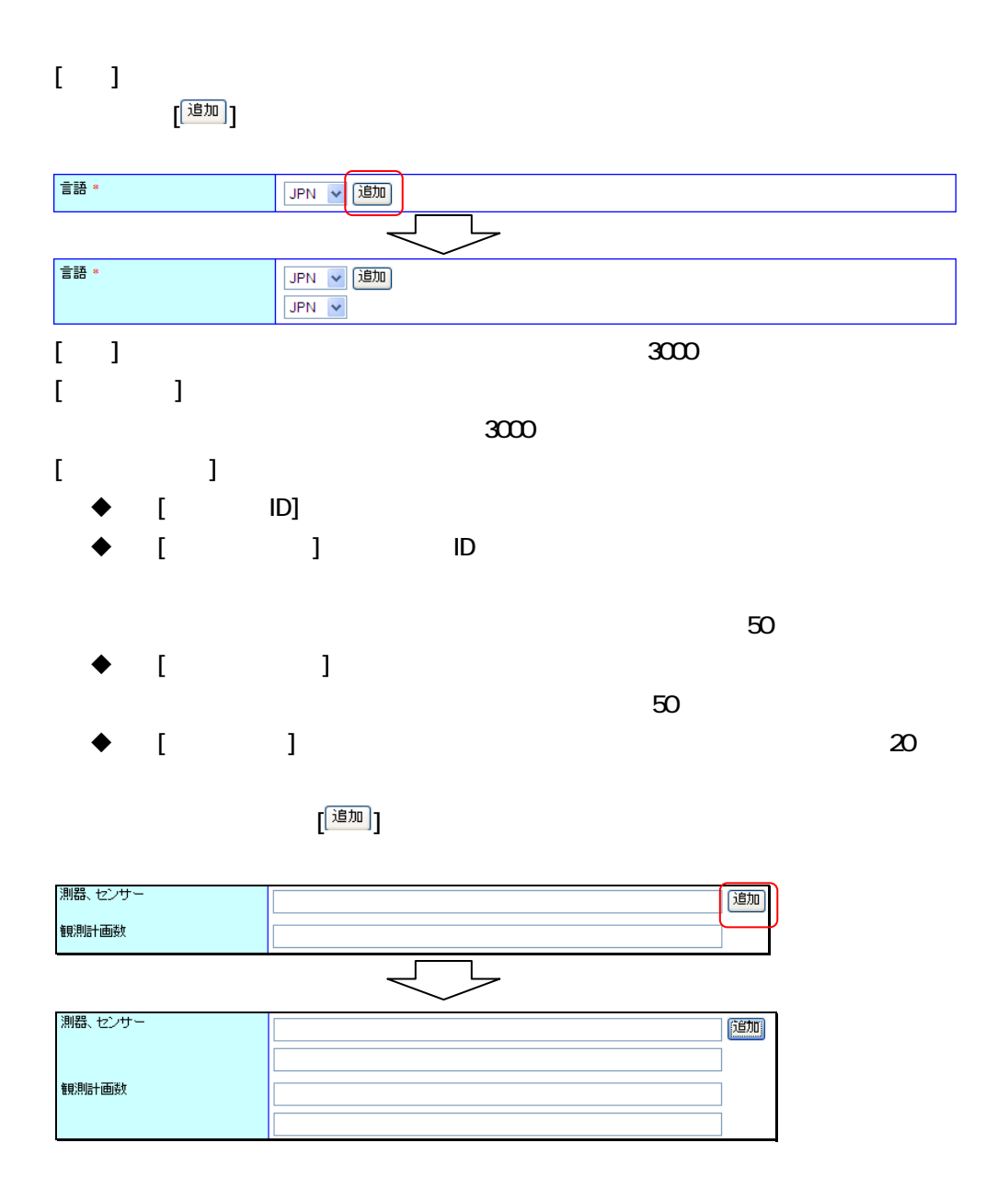

 $\bullet$  [ ]

[ 観測基盤情報 追加 ]

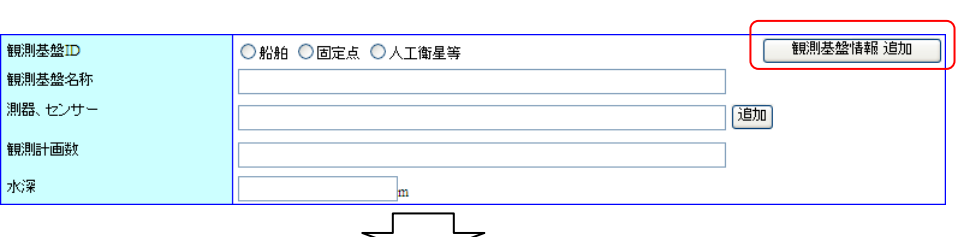

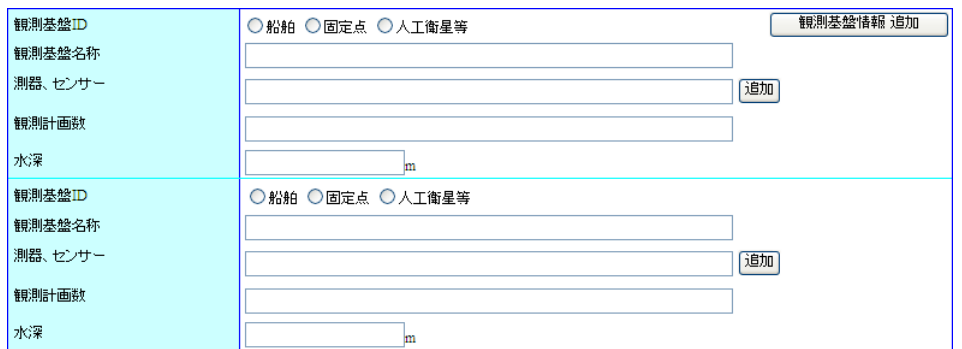

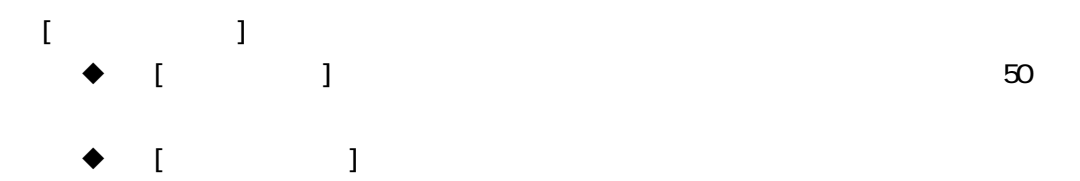

**[ 掲載学術誌 追加 ]]** 

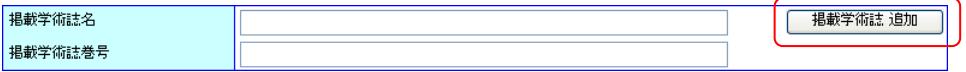

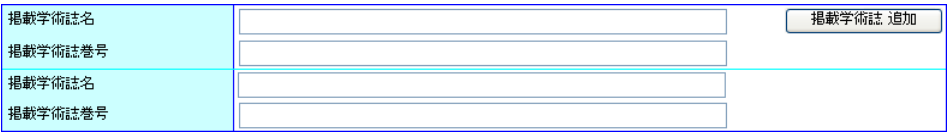

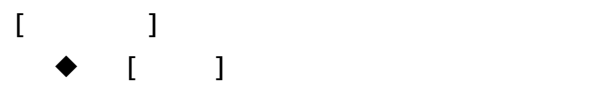

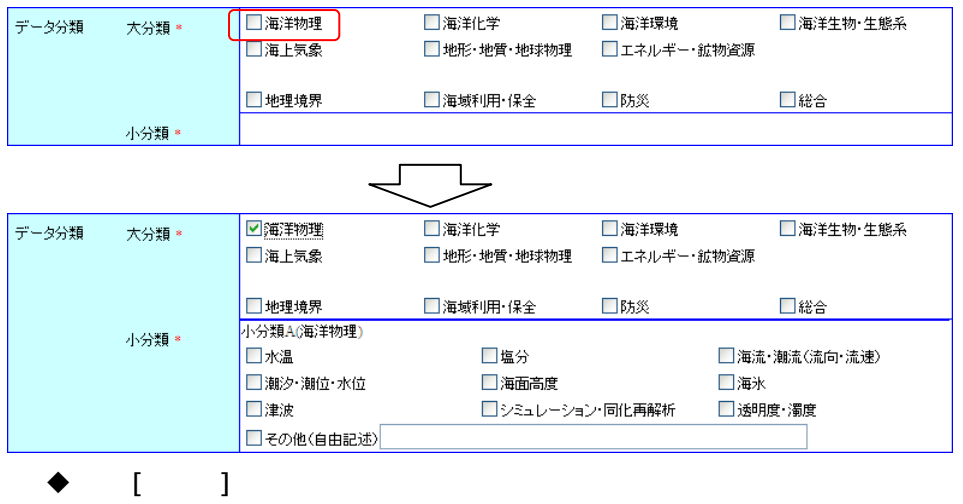

 $50$ 

 $\overline{A}$  B  $\overline{B}$ 

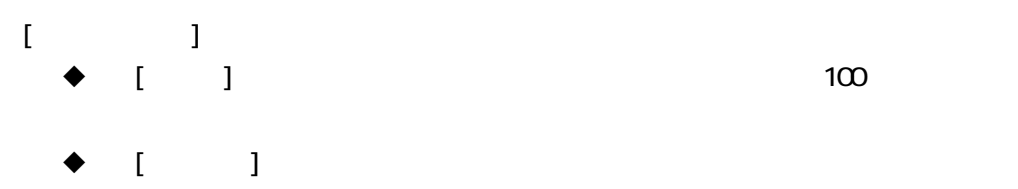

- 番号は 50 文字となります。  $\bullet$  [URL) :  $255$
- $\bullet$  [ ]
	- $50$

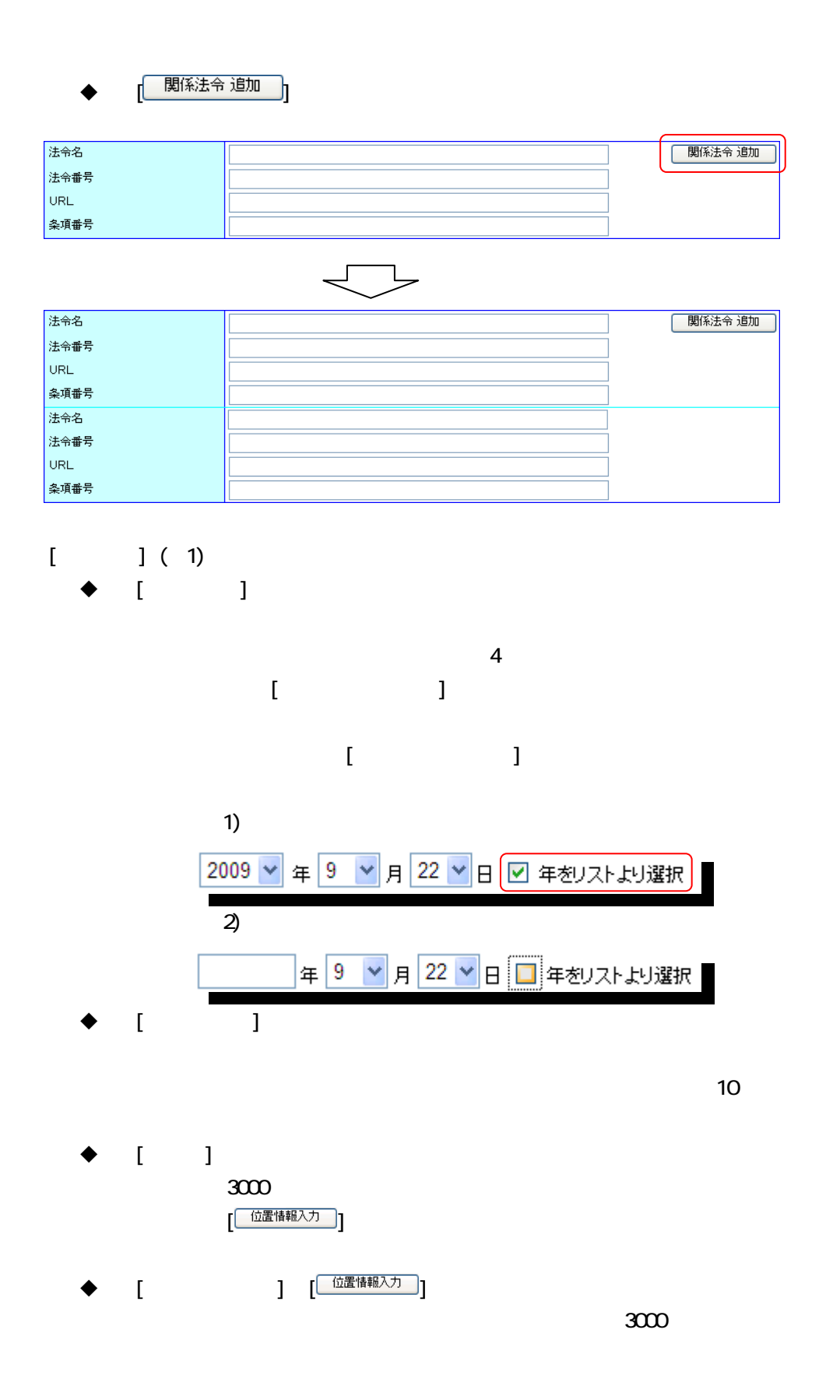

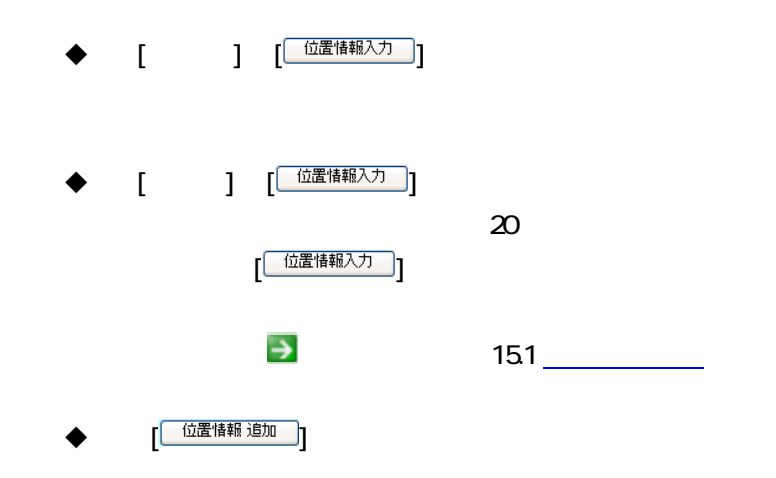

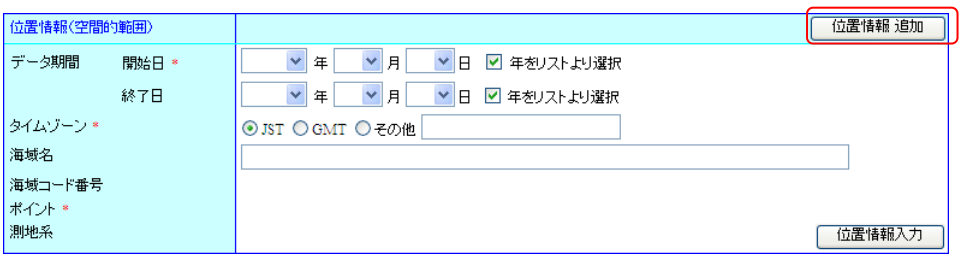

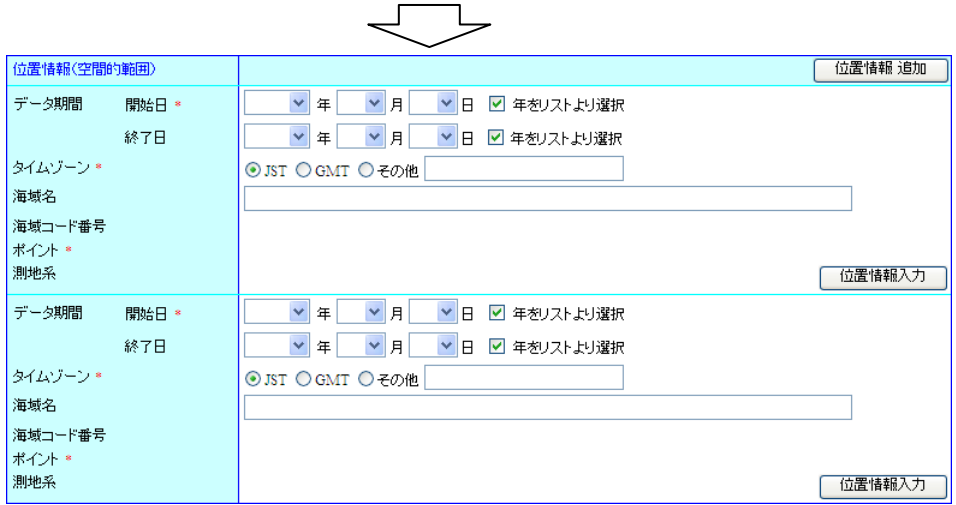

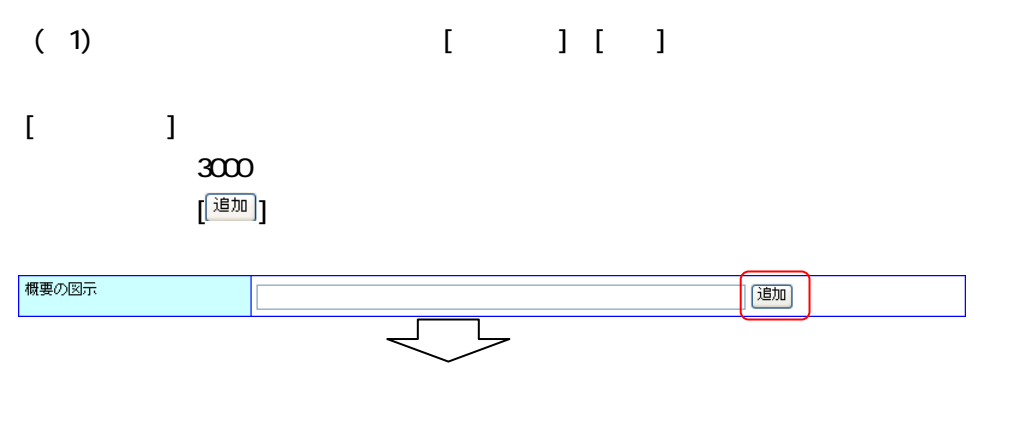

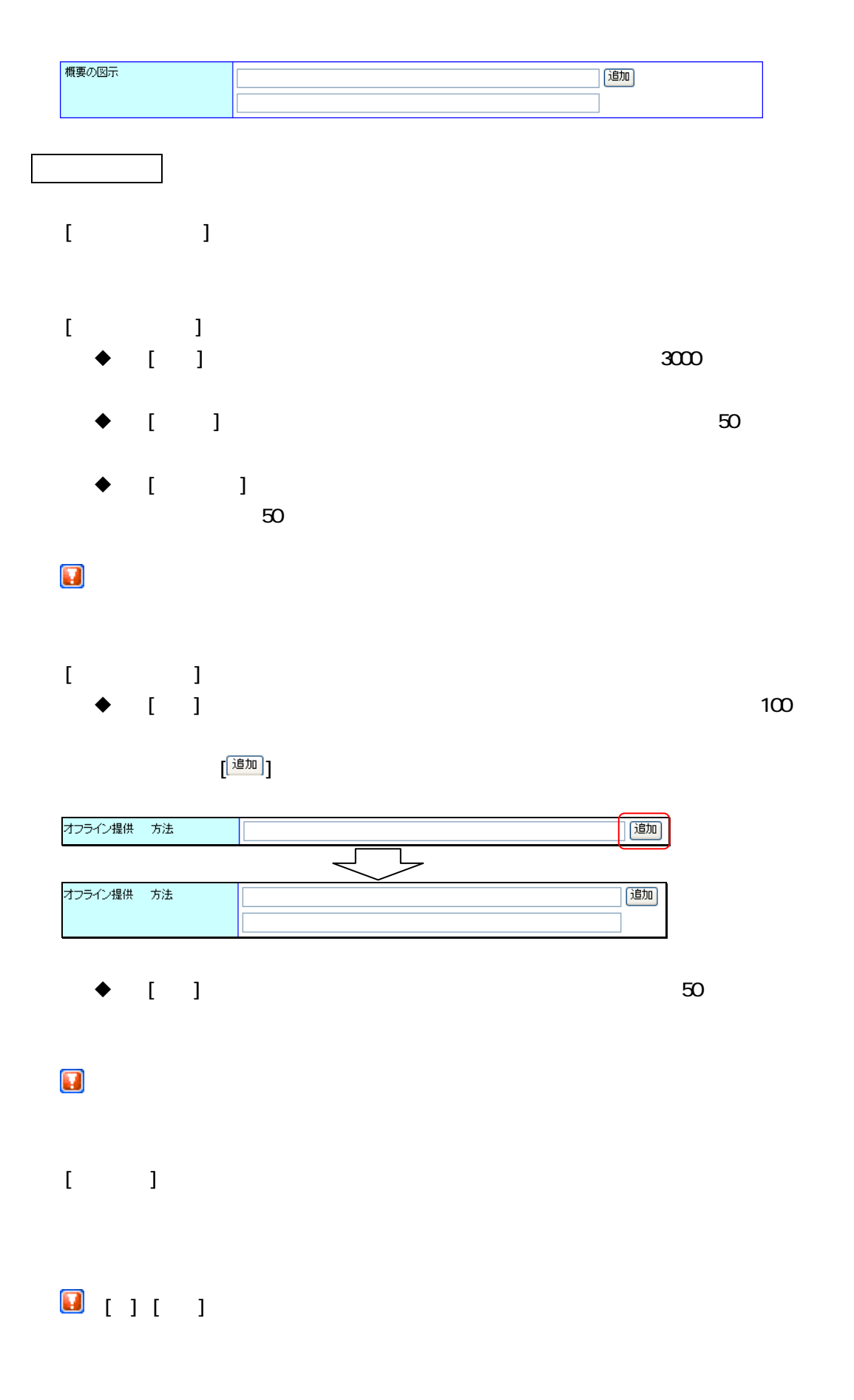

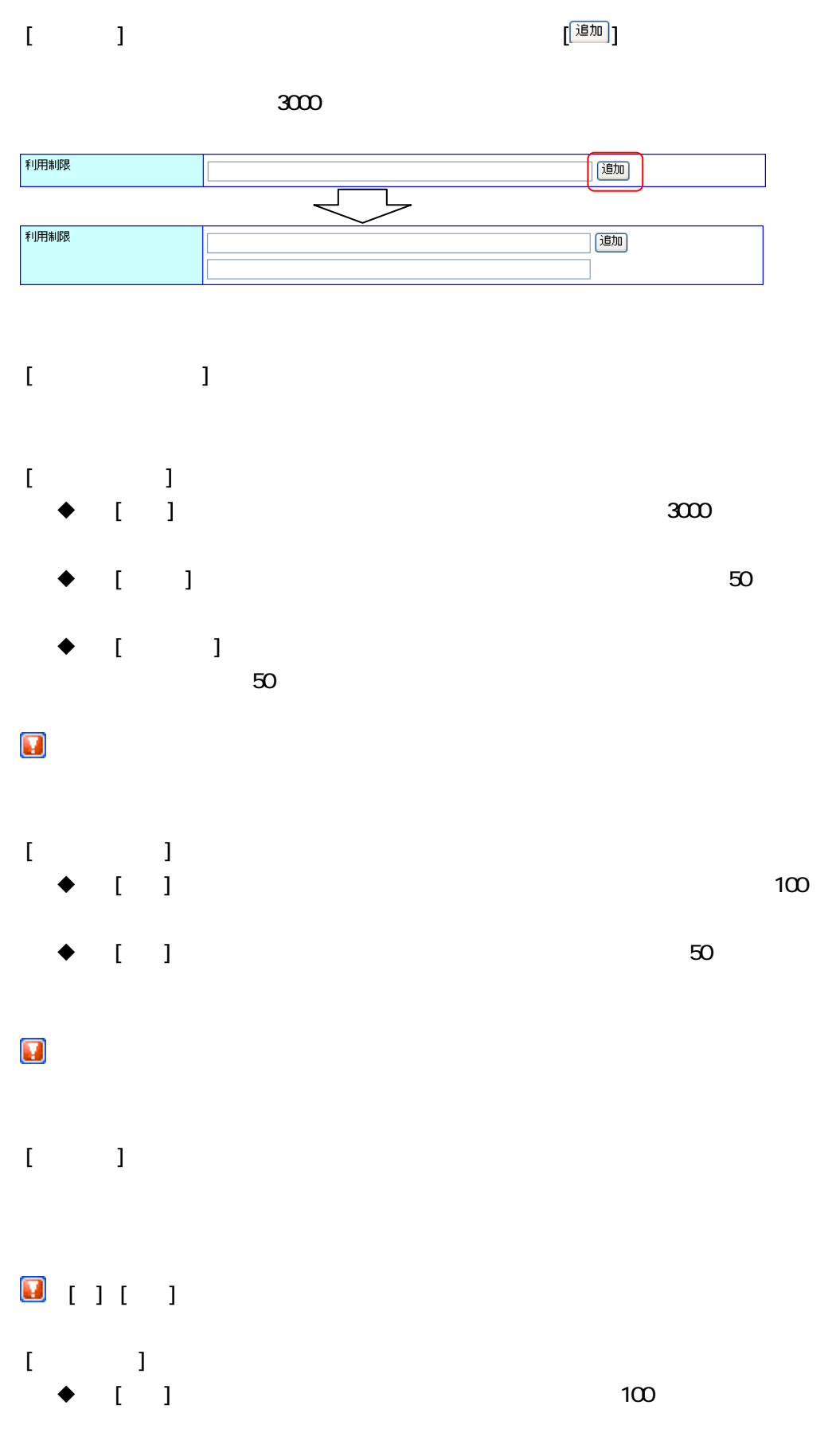

101

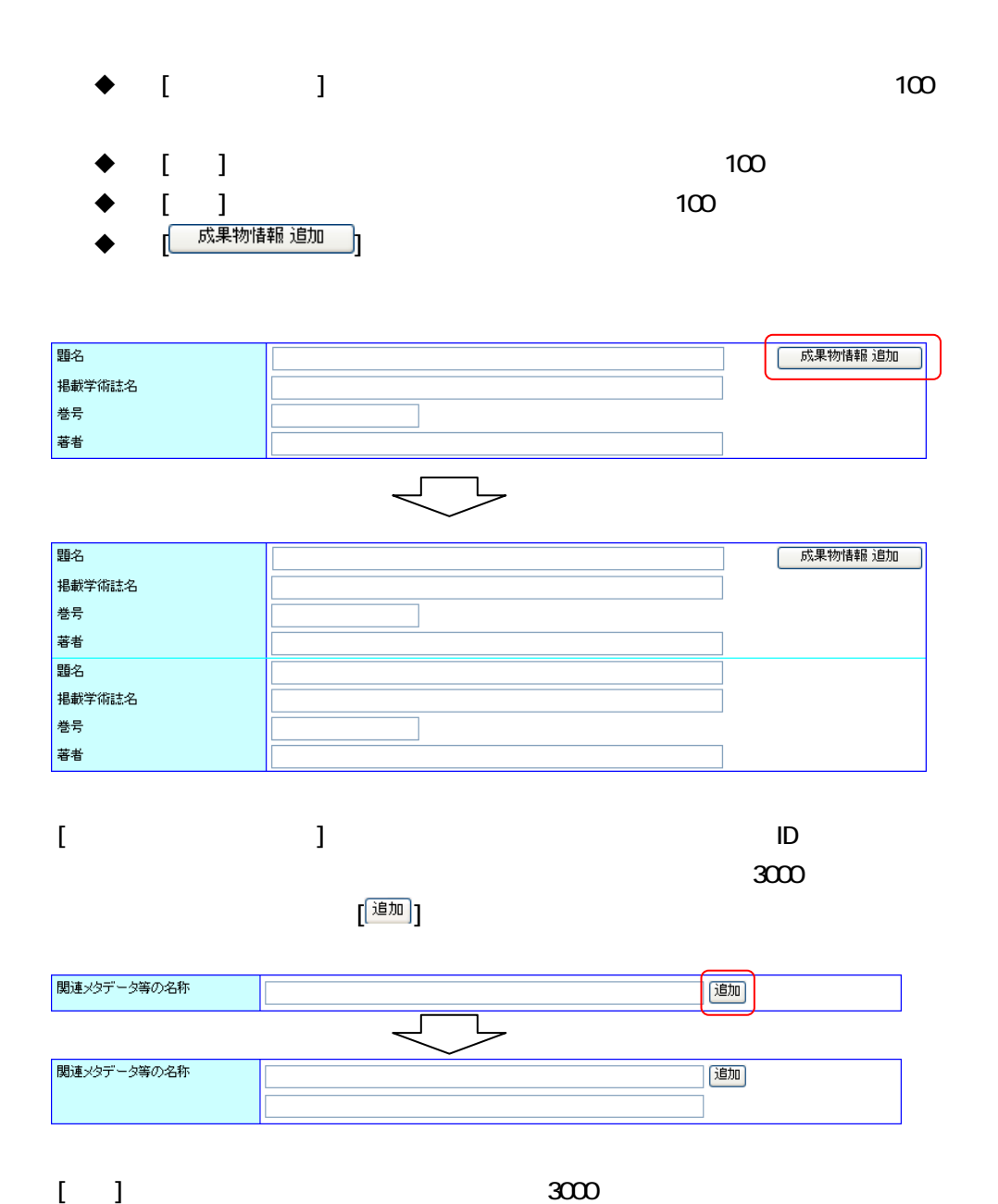

| │ <sup>3維形に保存</sup> 。]<br>| →

 $[\begin{array}{c} \boxed{\hspace{1em} \text{#}\text{#}\text{#}\text{#}\text{#}} \end{array} ]$ 

 $7.32$ 

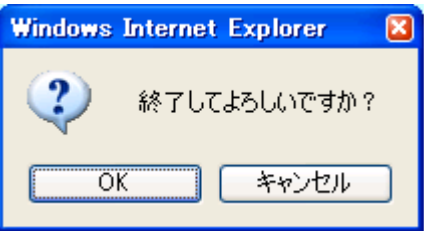

# [ ]ボタン : 確認メッセージを表示した後、修正内容を破棄して詳細表示画

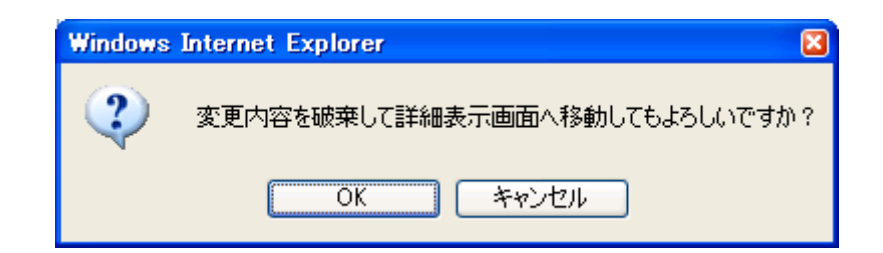

#### ——<br>| │ 修正確認へ進む │ ]

2. 修正確認へ進むボタンをクリックします

 $\diamondsuit$ 入力されたデータが長すぎないこと

 $\diamondsuit$  データ期間開始日がデータ期間終了日より前であること  $\rightsquigarrow$  and FAX and a set of the set of the set of the set of the set of the set of the set of the set of the set of the set of the set of the set of the set of the set of the set of the set of the set of the set of the s

 $\sim$   $\sim$  ID  $\sim$  $\left( \begin{array}{c} \begin{array}{c} \mathbf{1} & \mathbf{1} \\ \mathbf{1} & \mathbf{1} \end{array} \end{array} \right)$ 

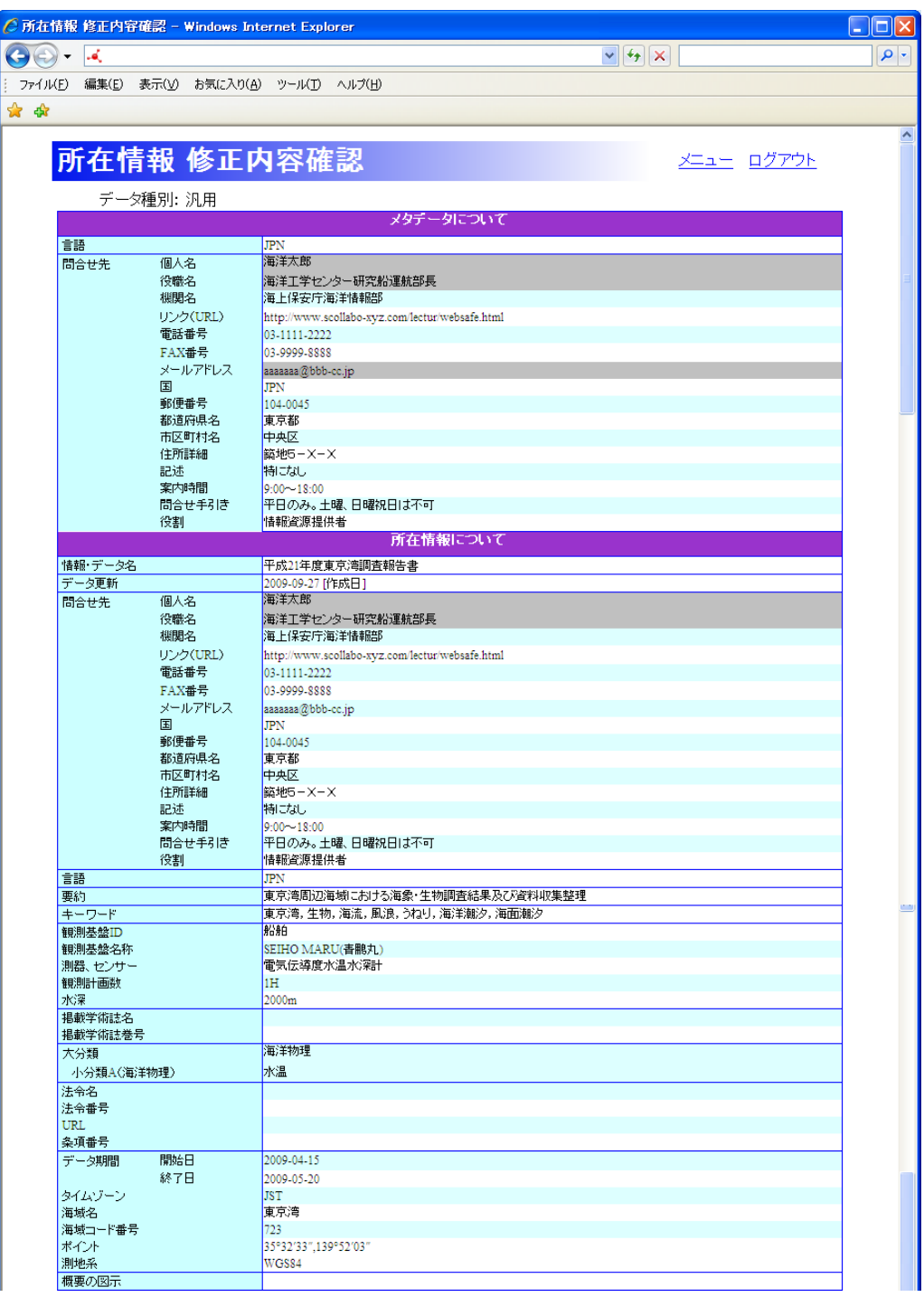

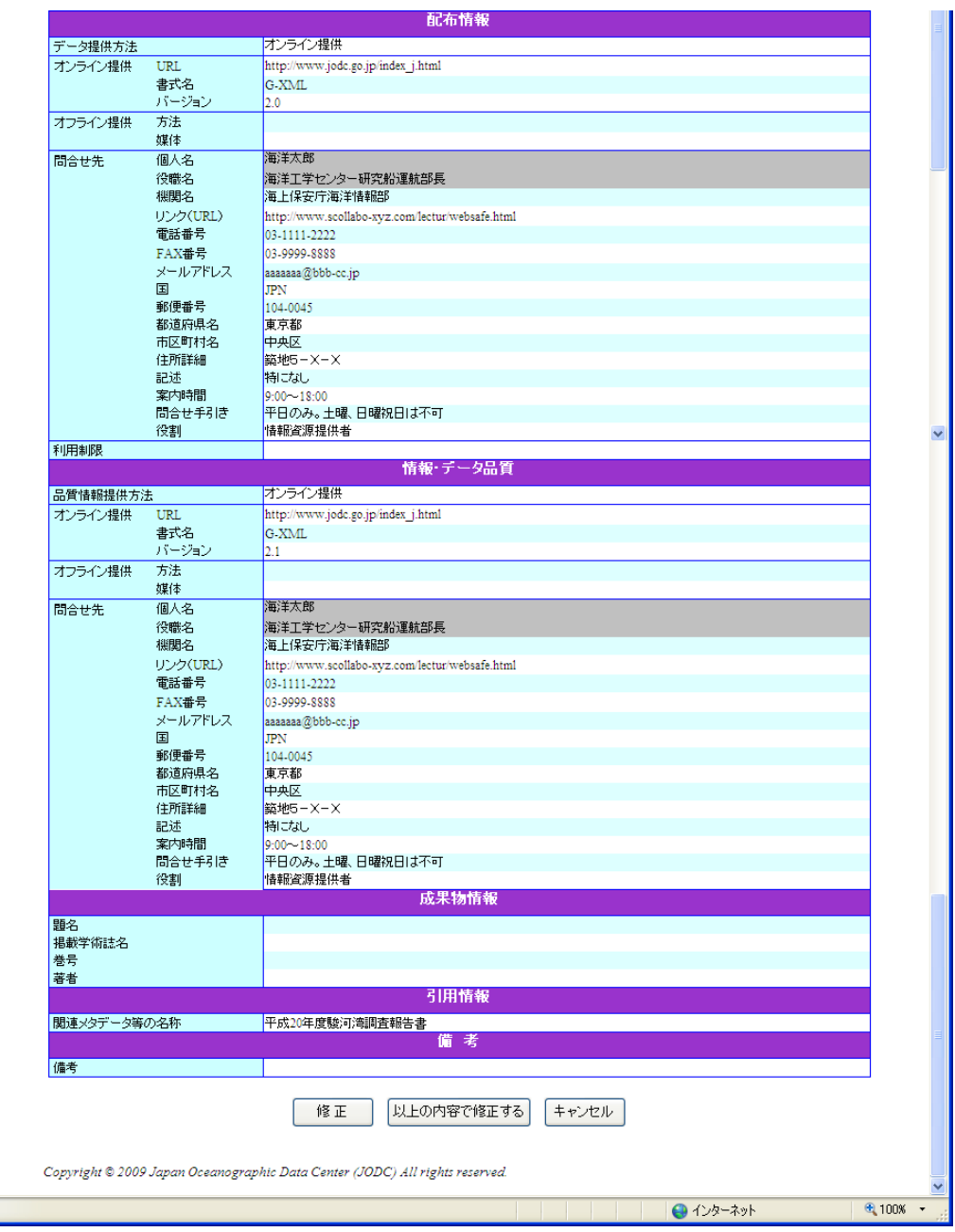

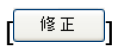

 $\begin{bmatrix} \begin{bmatrix} \begin{array}{c} \begin{array}{c} \end{array} \\ \end{array} \end{bmatrix} \end{bmatrix}$ 

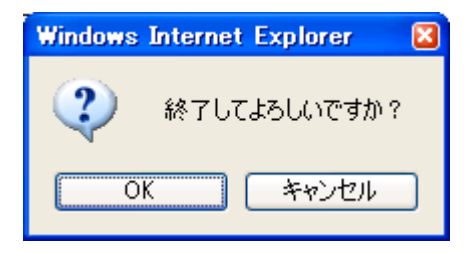

 $\mathbf{3.5}$ 

 $\diamondsuit$ 

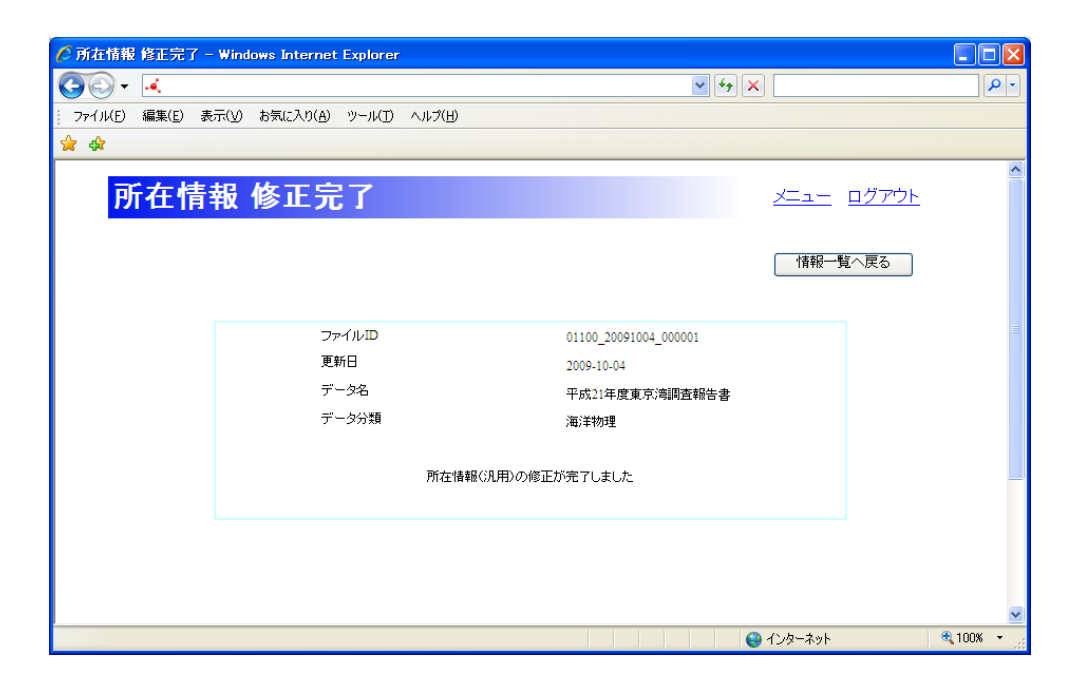

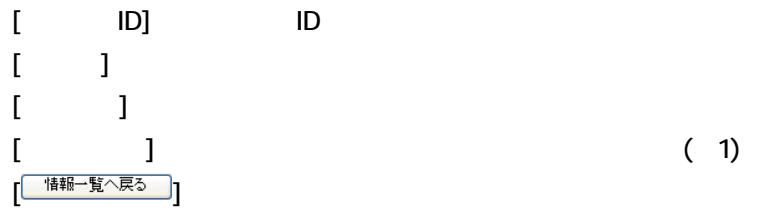

 $(1)$ 

# $7.32$

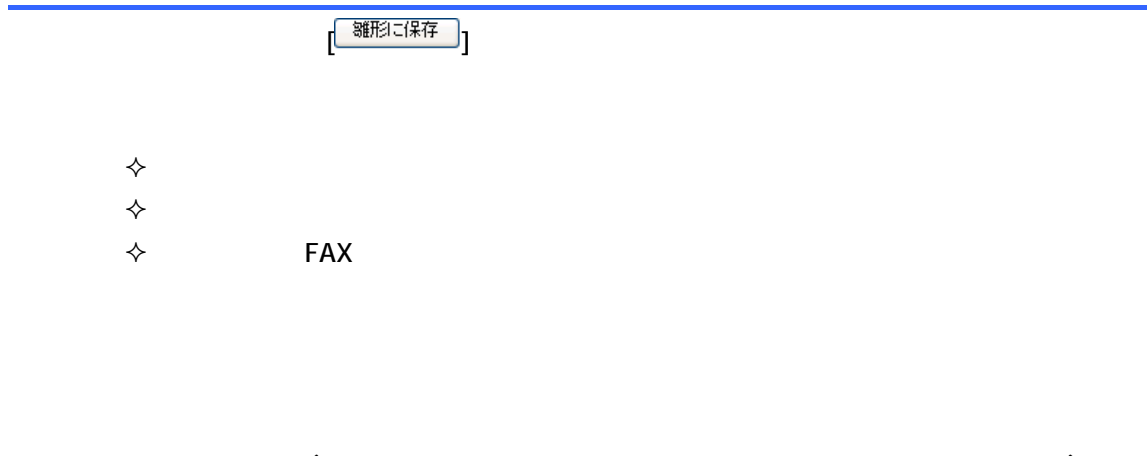

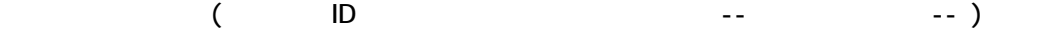

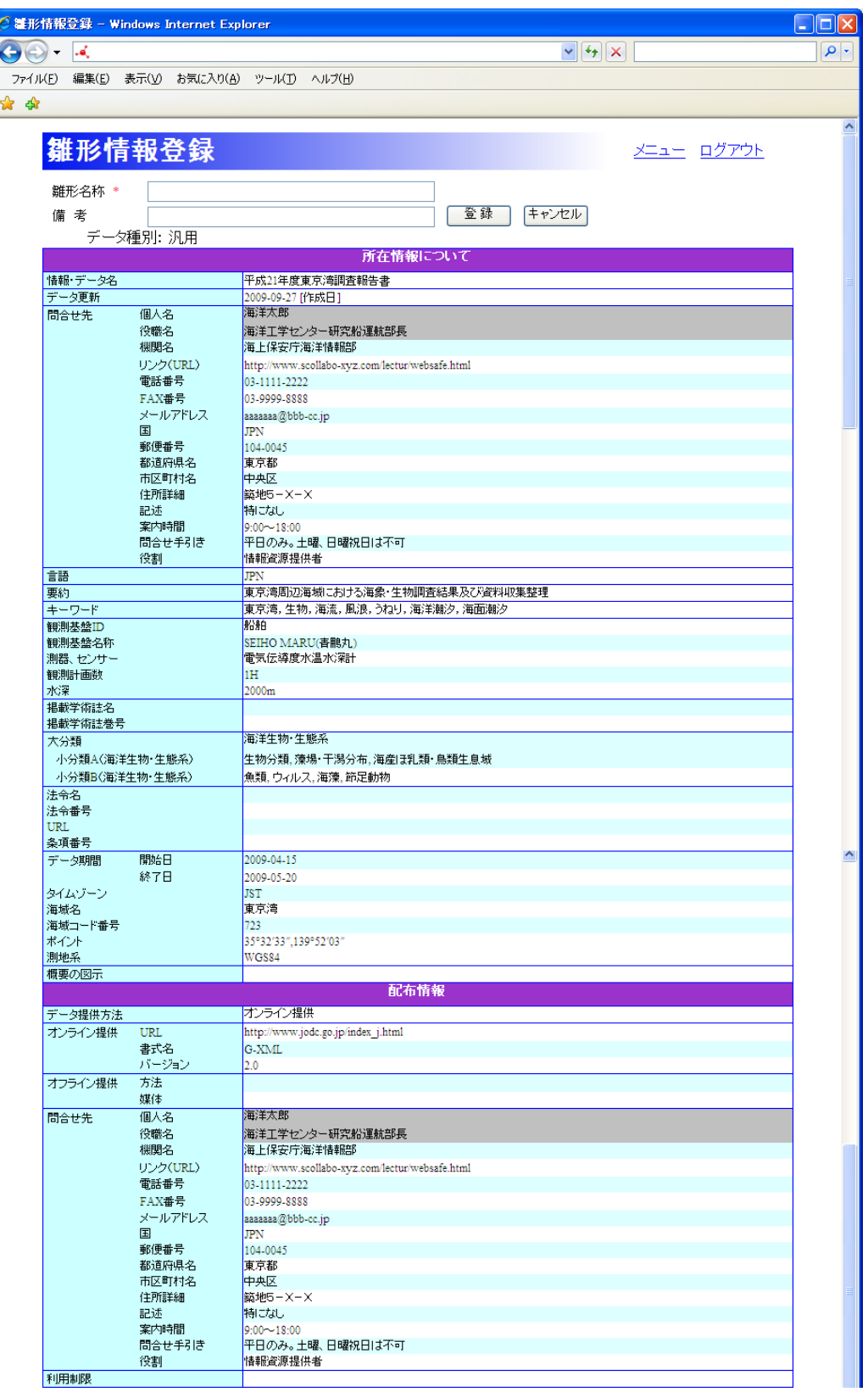

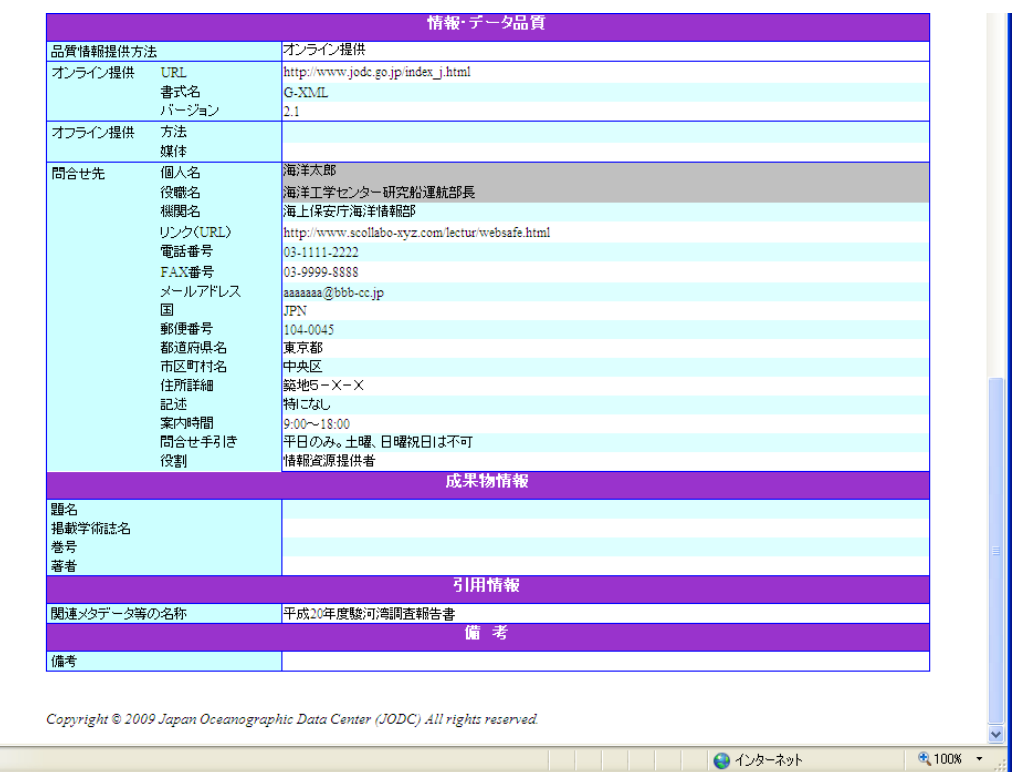

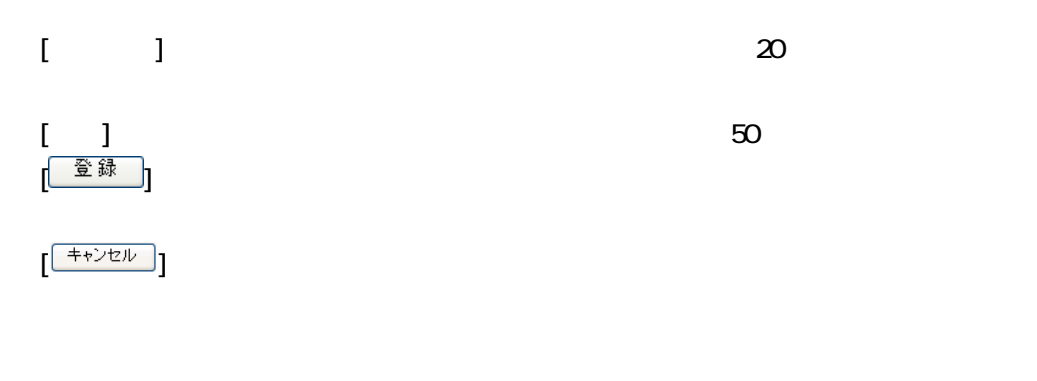

◆ またま もうしゃ もうしゃ きんこうしょう

**タ** スカート スカート スカート

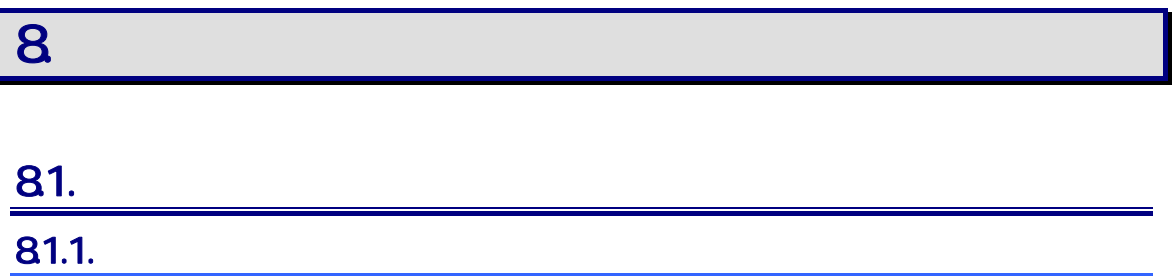

1. 海洋調査計画 新規登録画面の各項目に登録データを入力します

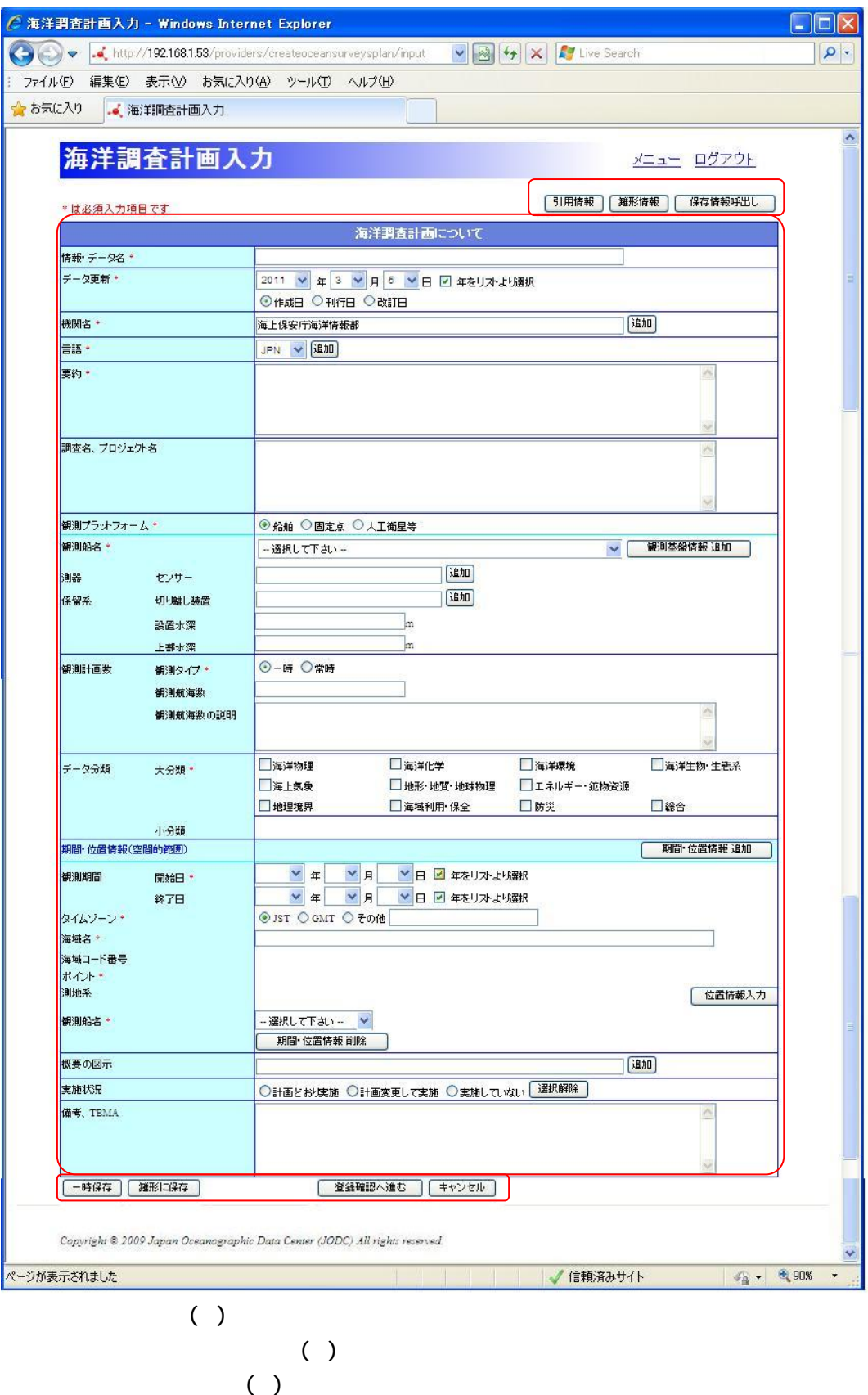

111

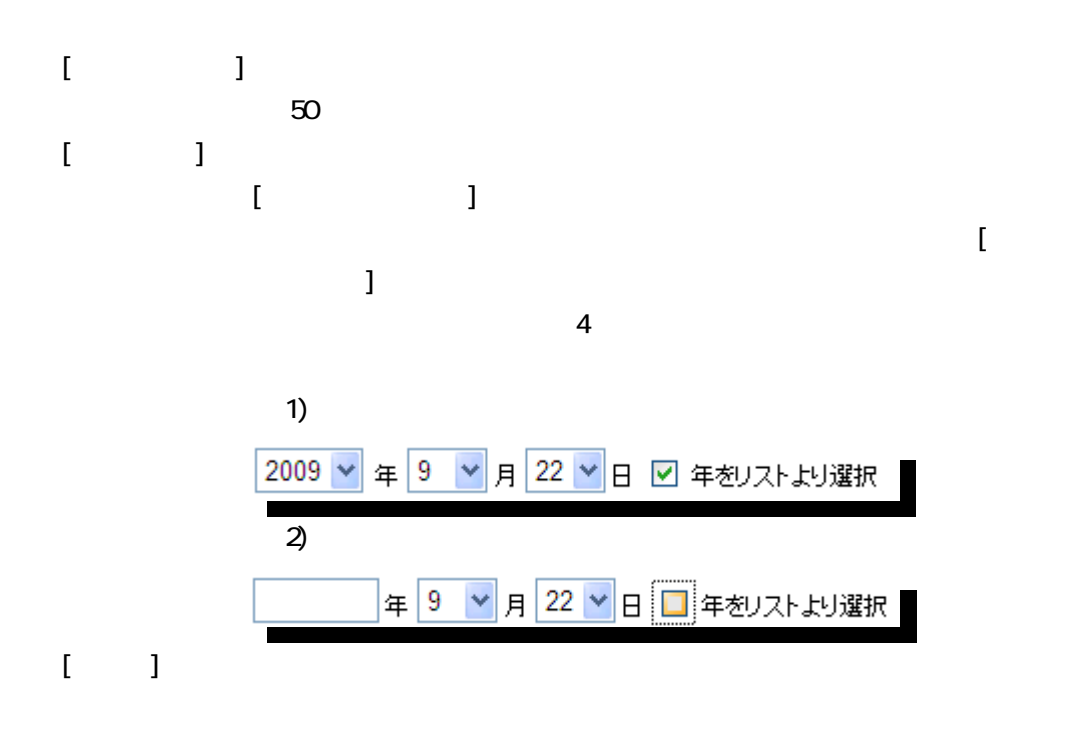

 $50$ 

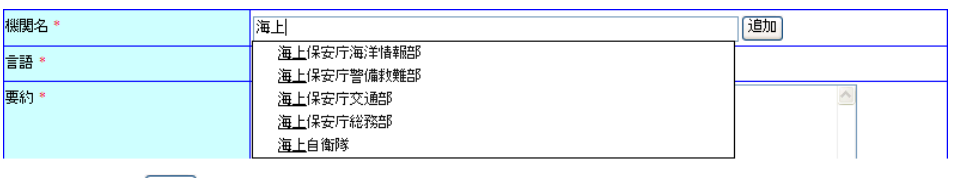

 $[$  <sup>追加</sup> ]

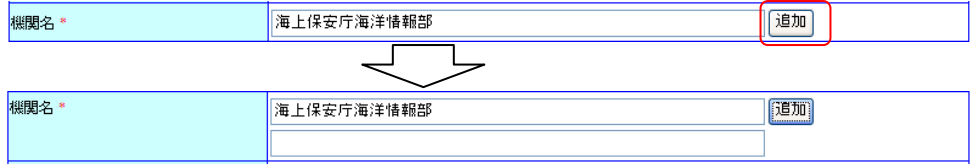

### $[\cdot \ \ \ 1]$  $[$   ${}^{\rm i8D}$   ${\rm J}$   $]$

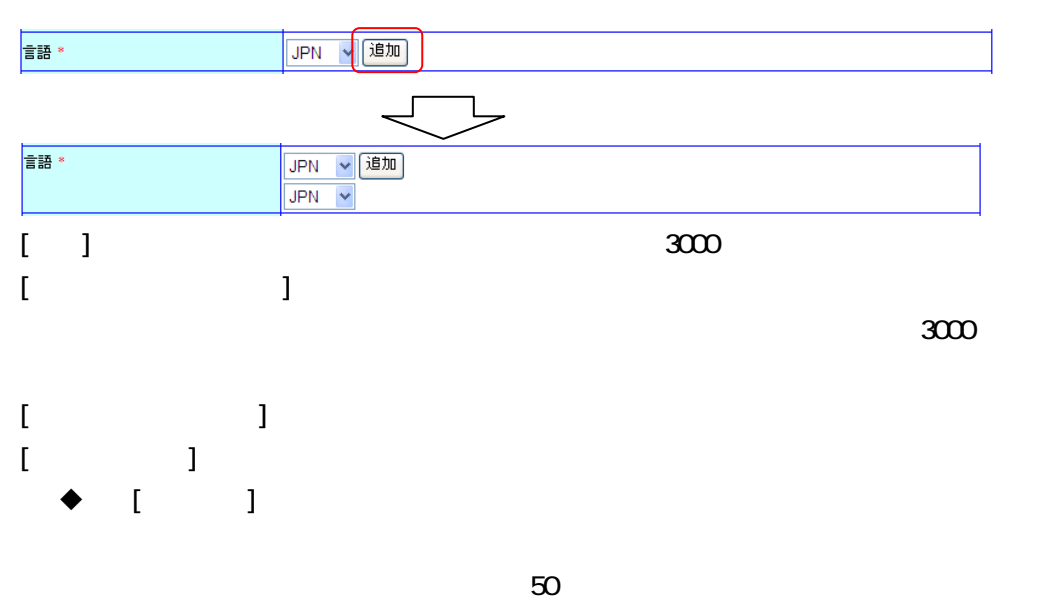

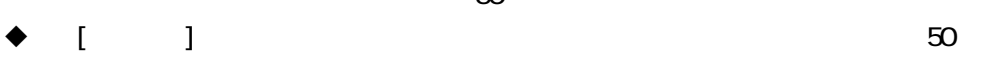

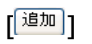

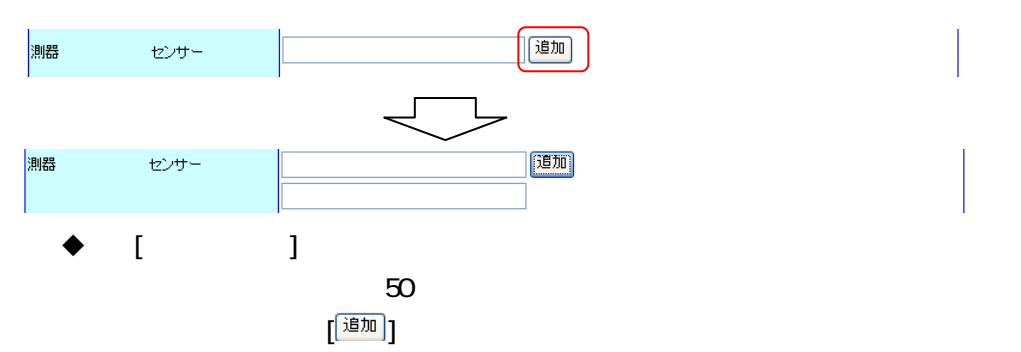

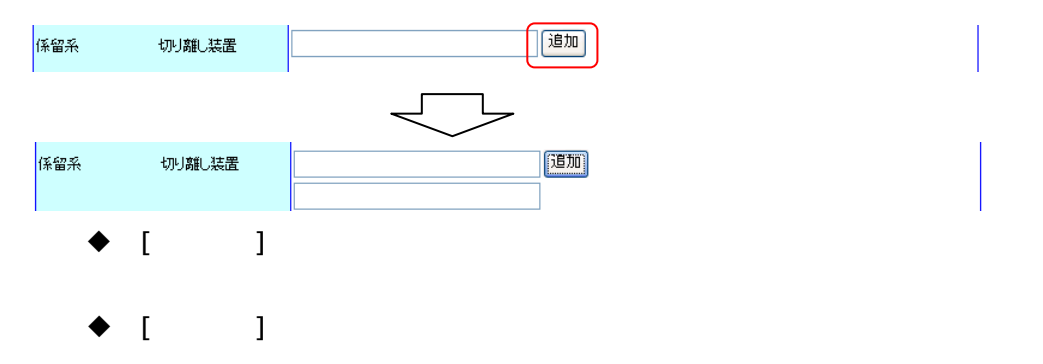

◆  $[$  観測基盤情報 追加 | |

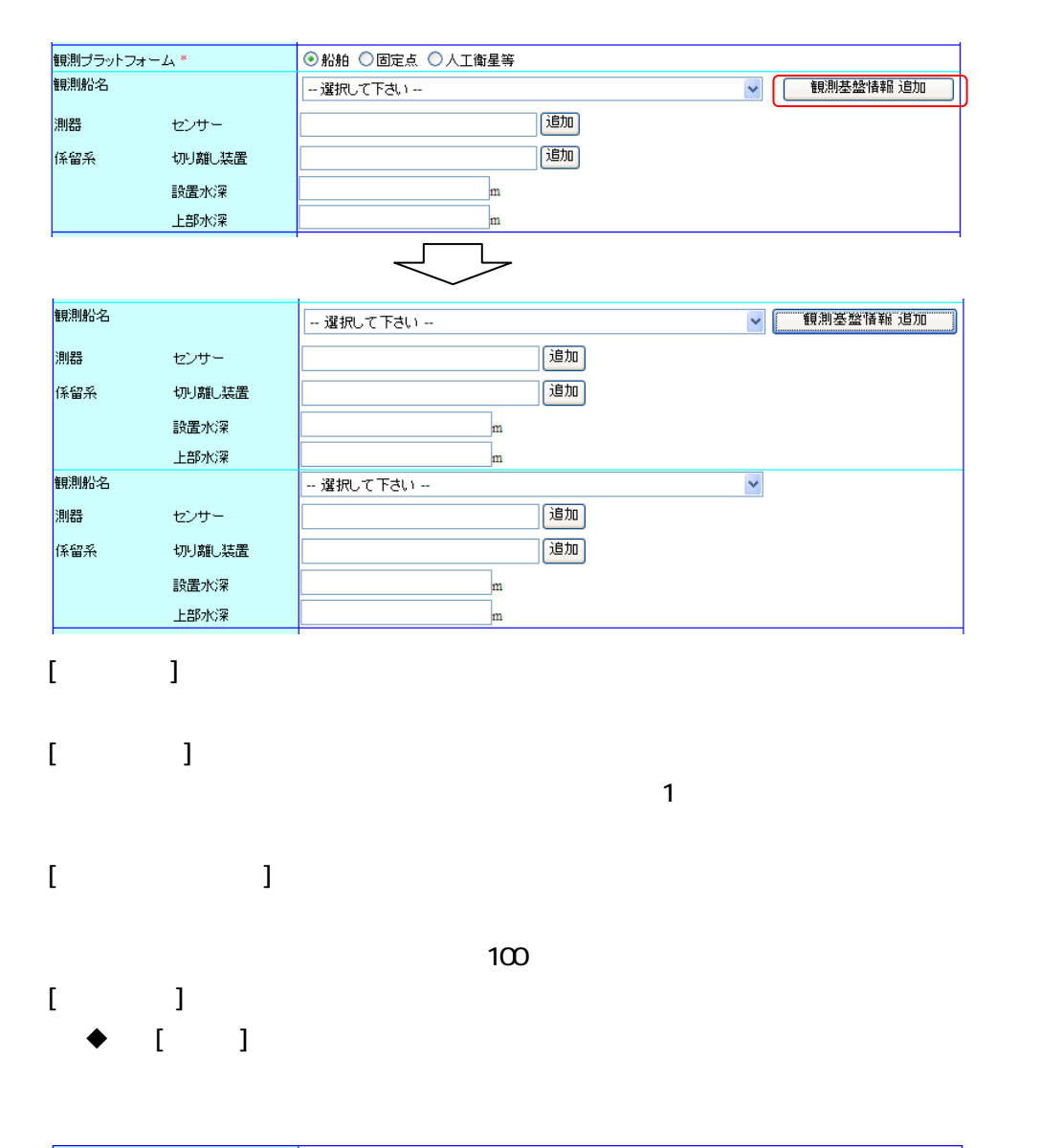

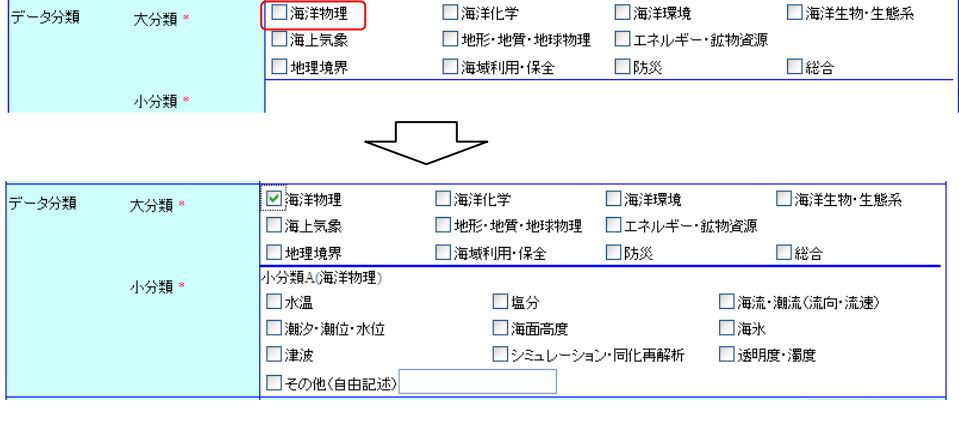

 $\begin{bmatrix} 1 & 1 \end{bmatrix}$ 

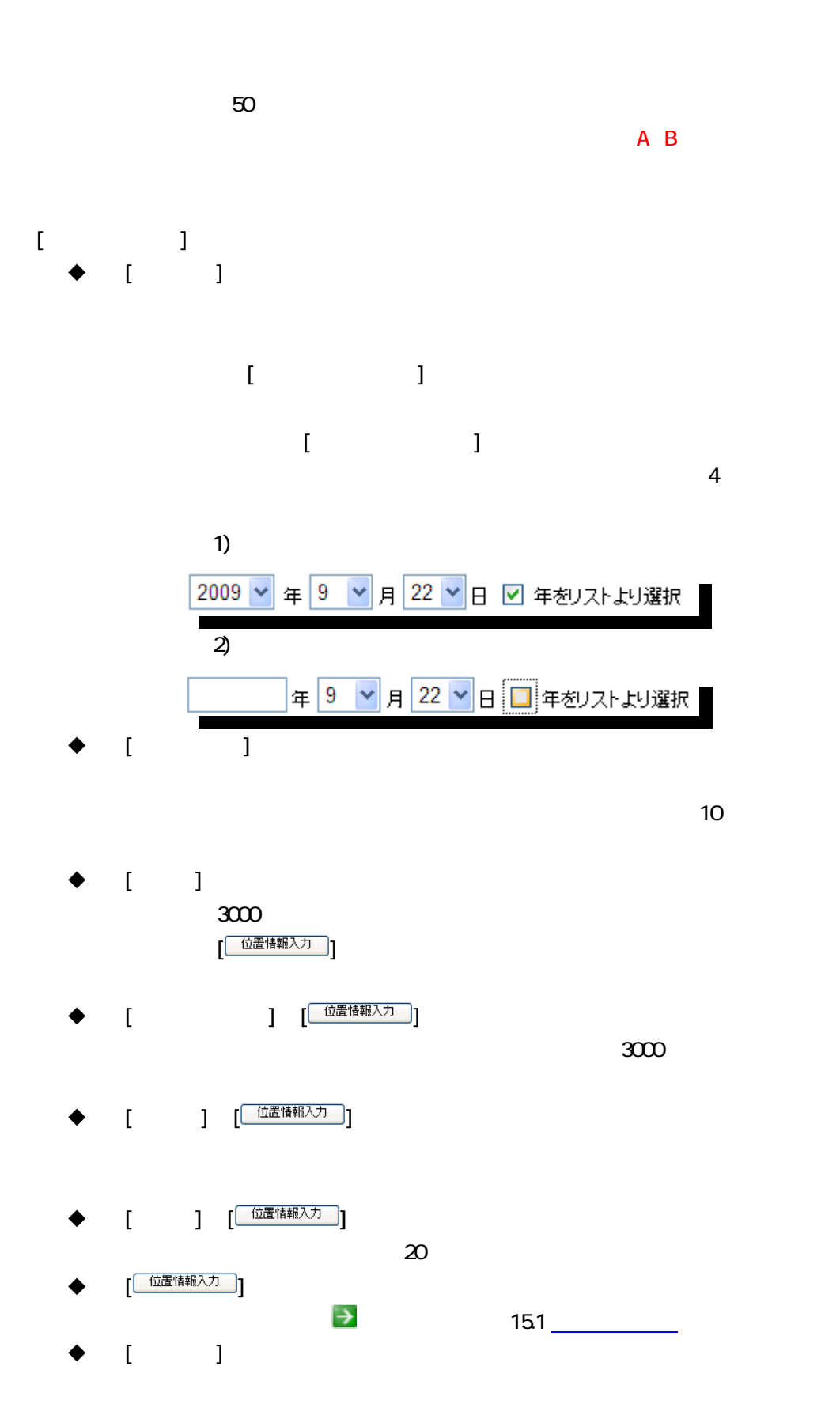

 $[$  初間・位置情報 追加  $\begin{bmatrix} \end{bmatrix}$ 

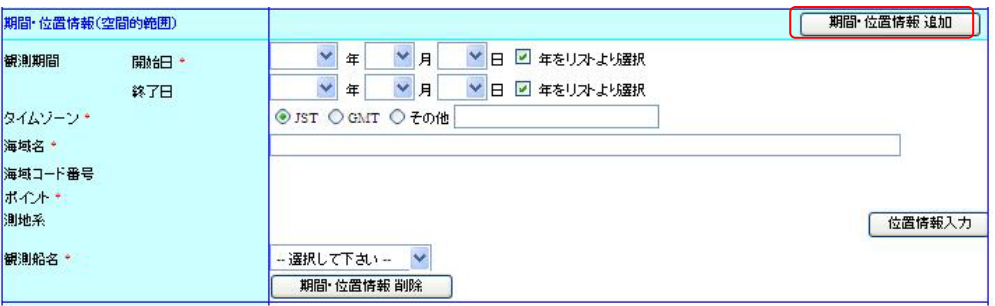

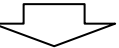

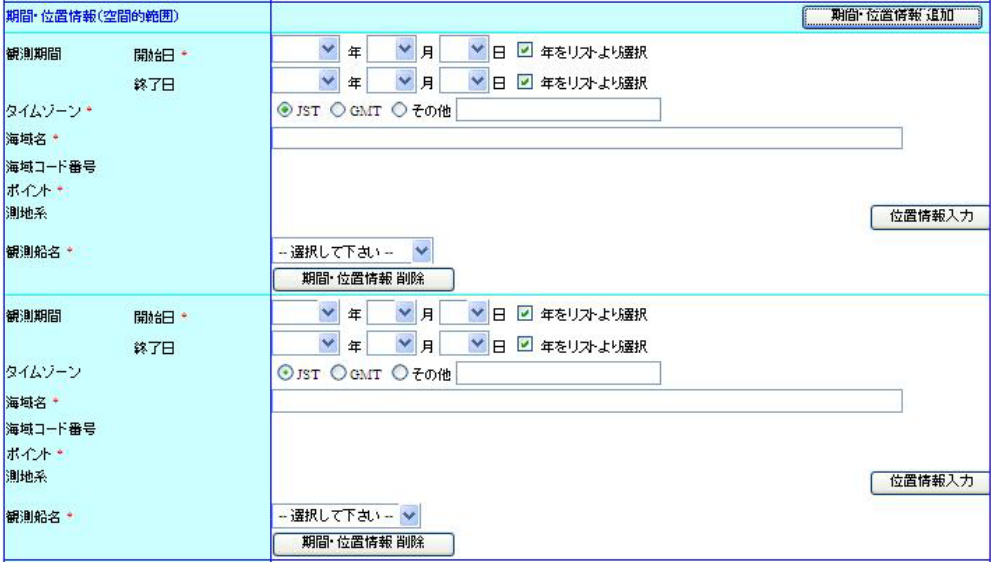

◆ [ 期間·位置情報 削除 ]

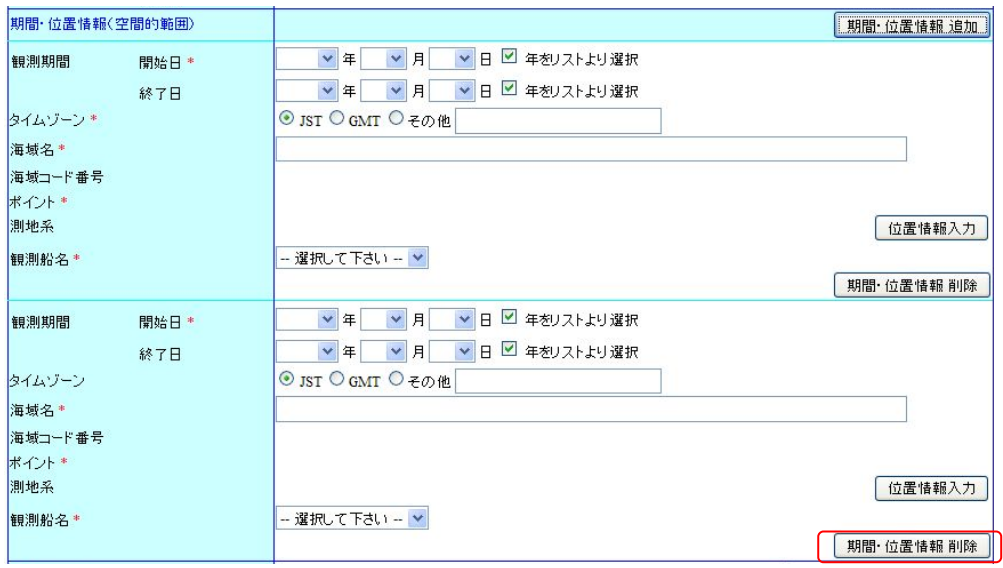

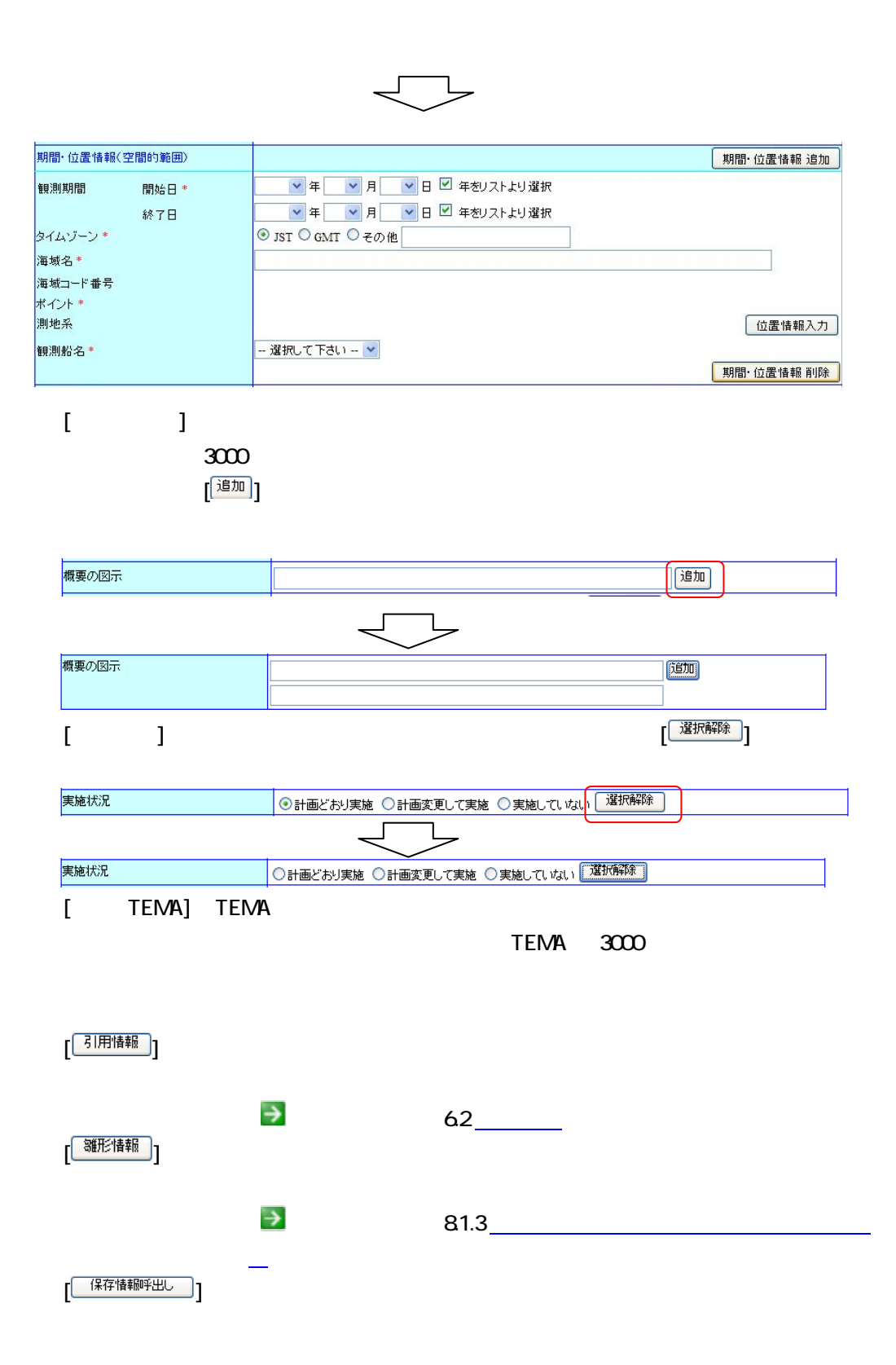

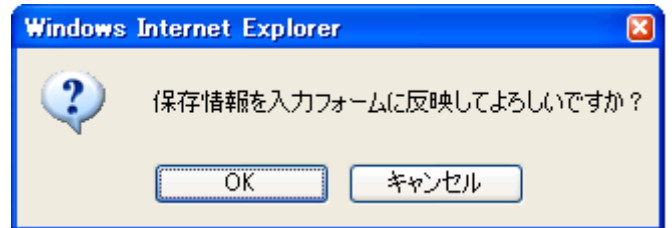

 $[ \begin{matrix} \begin{matrix} - \mathbb{H} + \mathbb{R}^{\tau} \end{matrix} \end{matrix} ]$ 

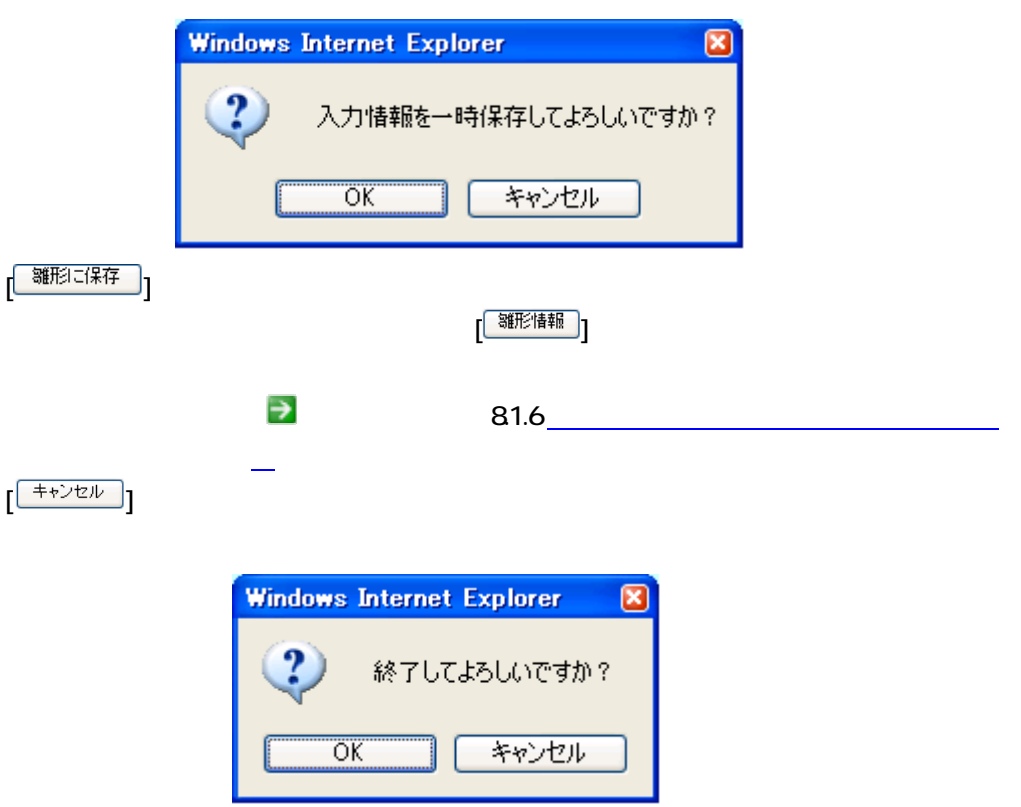

## $\left[\begin{array}{c|c}\begin{array}{c}\begin{array}{c}\begin{array}{c}\frac{3}{2}\end{array}\\\end{array}\end{array}\end{array}\right]$

2. 登録確認へ進むボタンをクリックします

- $\rightsquigarrow$
- ◆ さんさん ことに こんさん
- $\diamondsuit$
- 観測開始日が観測終了日より前であること
- $\lozenge$
- $\Leftrightarrow$
- $\Diamond$

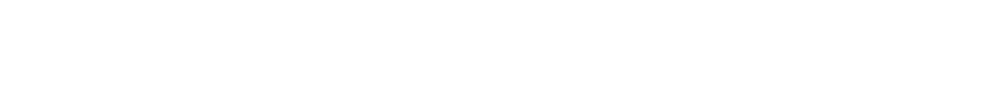

 $\leftarrow$  --  $\leftarrow$  --)

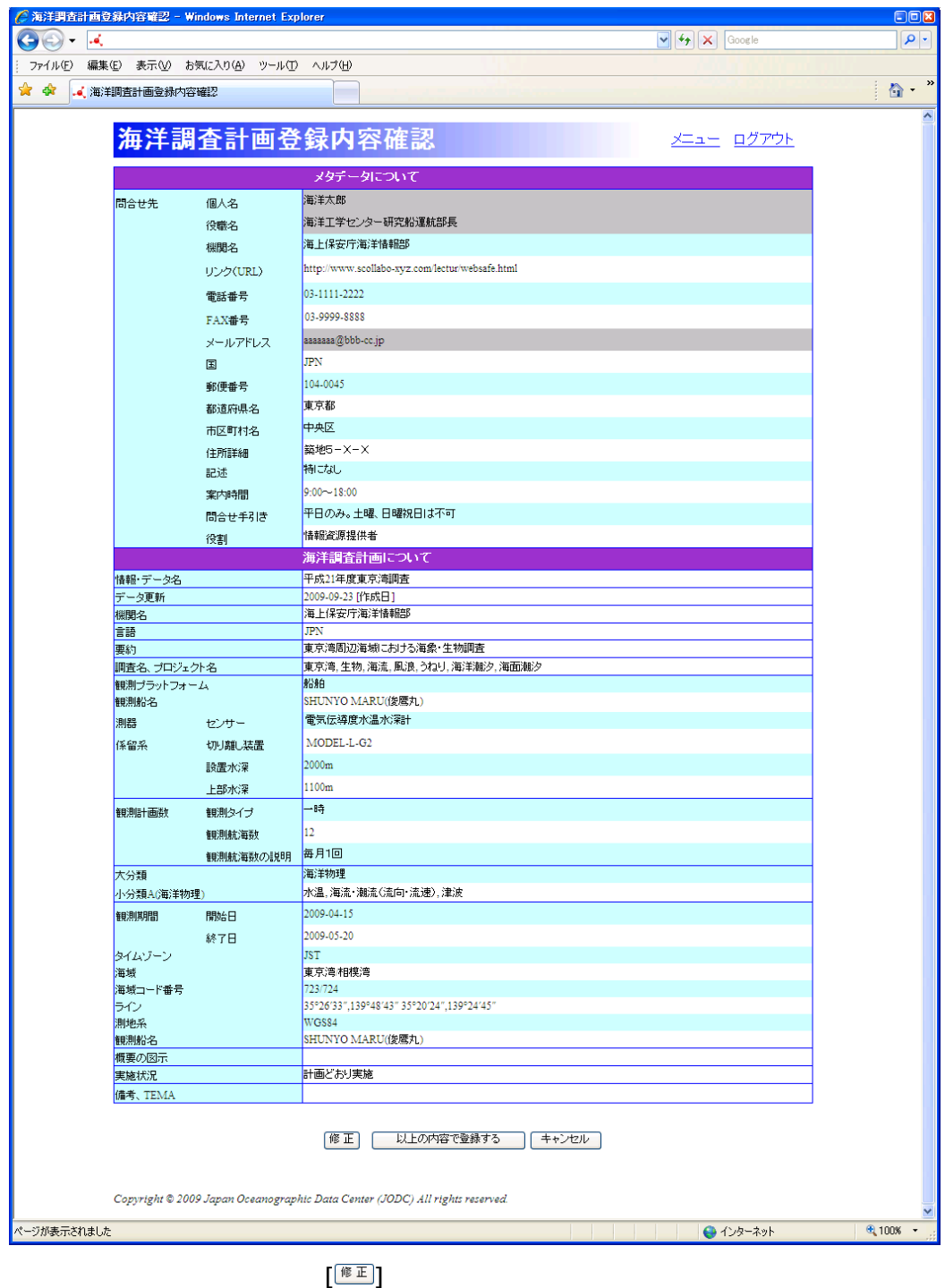

 $\begin{bmatrix} \begin{bmatrix} \begin{array}{c} \begin{array}{c} \end{array} \\ \end{array} \end{bmatrix} \end{bmatrix}$